الجمهورية الجزائرية الديمقراطية الشعبية وزارة التعليم العالي والبحث العلمي

UNIVERSITE BADJI MOKHTAR - ANNABA BADJI MOKHTAR – ANNABA UNIVERSITY

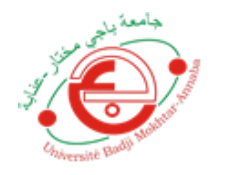

 **مختار جامعة با ج – عنابــــــــة ي**

 **Faculté : Sciences de l'ingéniorat Département : électronique Domaine : sciences et techniques Filière : automatique Spécialité : automatique et système**

# **Mémoire**

## **Présenté en vue de l'obtention du Diplôme de Master**

# **Thème:**

**Data driven approach for photovoltaic shading fault detection**

 **Présenté par :** Benslim Manar

 $C_{\!D}$ 

**Encadrant:** Ait Izem Tarek MCB Université Badji Mokhtar Annaba

## **Jury de Soutenance :**

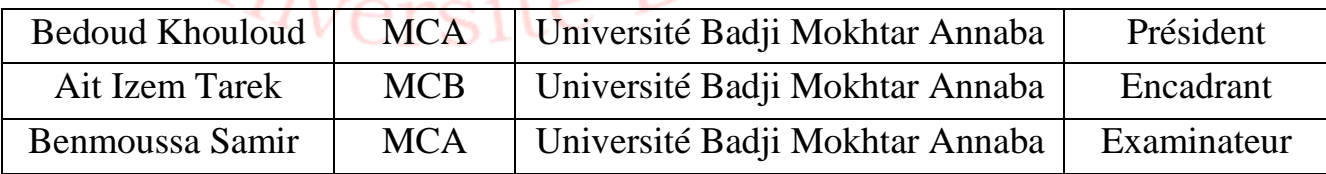

**Année Universitaire : 2020/2021**

#### **Résumé :**

Les systèmes photovoltaïques(PV) peuvent être exploités dans différents lieux. L'exposition extérieure des panneaux PV à une combinaison complexe de facteurs (le vent, la pluie, la neige, la chaleur, la foudre, ombrage,...) provoquent leurs dégradations au cours du temps et réduit leurs rendement. Le diagnostic est parmi les solutions intéressantes en vue de faire fonctionner des panneaux PV à leur puissance optimal.

Dans ce travail de mémoire, nous nous intéressons au diagnostic des défauts d'ombrage du Système PV de l'unité de recherche en énergie renouvelable (URER) à base de l'Analyse en composante principales (ACP).

## **Abstract**

Photovoltaic (PV) systems can be operated in different places. The external exposure of PV panels a complex combination of factors (wind, rain, snow, heat, lightning, shading, ...) which cause their degradation over time and reduce their performance. Diagnosis is one of the interesting solutions in order to operate PV panels at their optimum power.

In this thesis, we are interested in the diagnosis of shading faults of PV systems at the Renewable Energy Research Unit (URER), using principal component analysis.

**ملخص**

يمكن تشغيل الأنظمة الكهروضوئية في أماكن مختلفة. إن التعرض الخارجي للألواح الكهروضوئية هو مزيج معقد من العوامل )الرياح ، المطر ، الثلج ، الحرارة ، البرق ، التظليل ، ...( التي تسبب تدهورها بمرور الوقت وتقلل من أدائها. التشخيص هو أحد الحلول المثير ة للاهتمام من أجل تشغيل الألواح الكهر وضوئية بقوتها المثلى.

في هذه الرسالة ، نحن مهتمون بتشخيص أخطاء التظليل ألنظمة الطاقة الكهروضوئية في وحدة أبحاث الطاقة المتجددة (URER (، باستخدام تحليل المكونات الرئيسية.

## **Remerciements**

Je remercie avant tout, mon Dieu qui m'a éclairé la bonne voie et m'a aidé á la parcourir.

Je tiens á exprimer ma sincères et chaleureux remerciements à Monsieur Ait Izem pour sa constante disponibilité et ses précieux conseils et son aide, qui ont permis à ce travail de voir le jour.

Ma profonde gratitude aux membres de jury qui m'honorent par leur évaluation de ce mémoire de fin d'études.

Mes remerciements vont aussi au chercheurs de l'unité de recherche en énergies renouvelables à Adrar pour nous avoir fournis nécessaires pour effectuer ce travail

Tous mes remerciements vont á mes très chères parents (salim benslim ; halassi nadjia ), mon frère alaa eddine , ma petite sœur mouna ahlem , ma deuxième sœur bouregba fatima

sans oublier mon grand –père rahimahou allah( halassi khmissi) tout ma famille et mes amies qui je dédie ce travail, pour leurs encouragement tout au long du chemin.

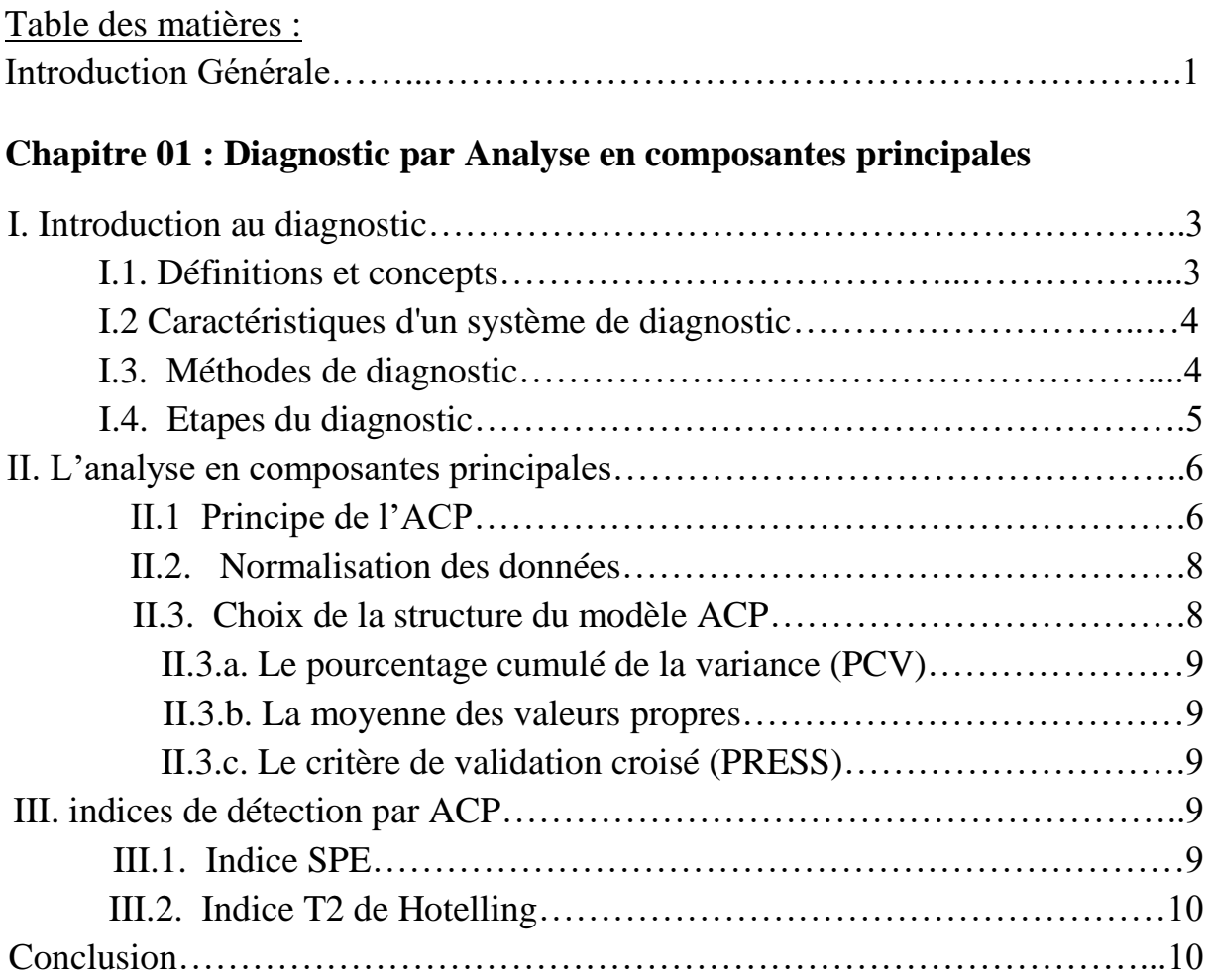

## **Chapitre 02 : Présentation du système PV de L'URER.**

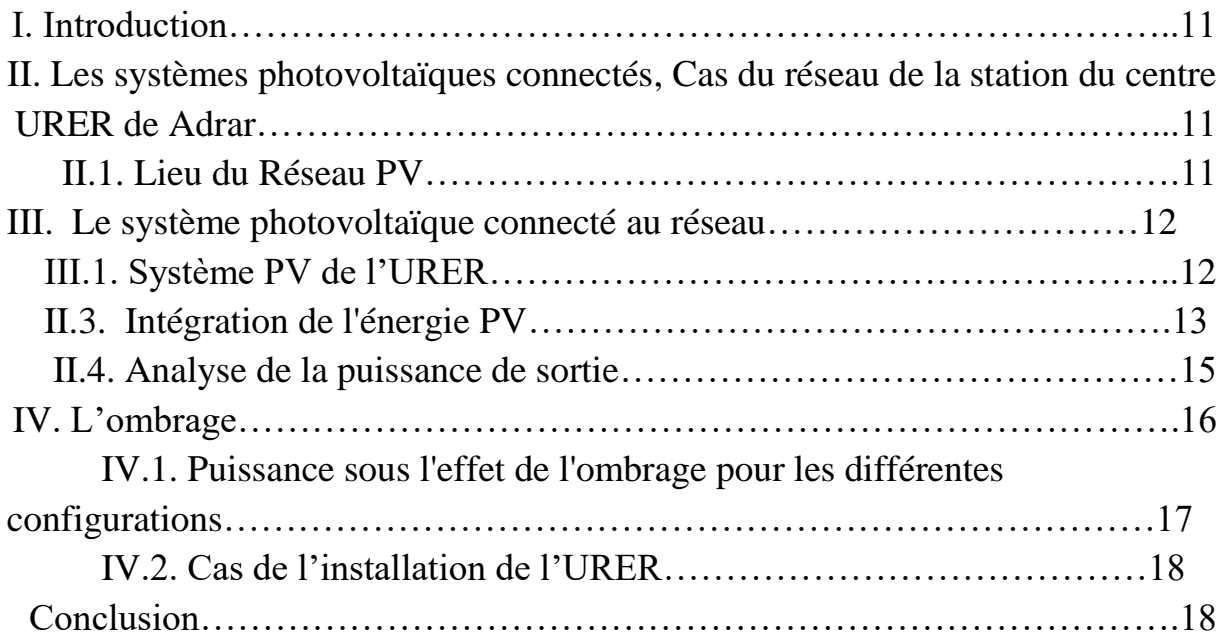

## **Chapitre 03 : Application et discussion des résultats**

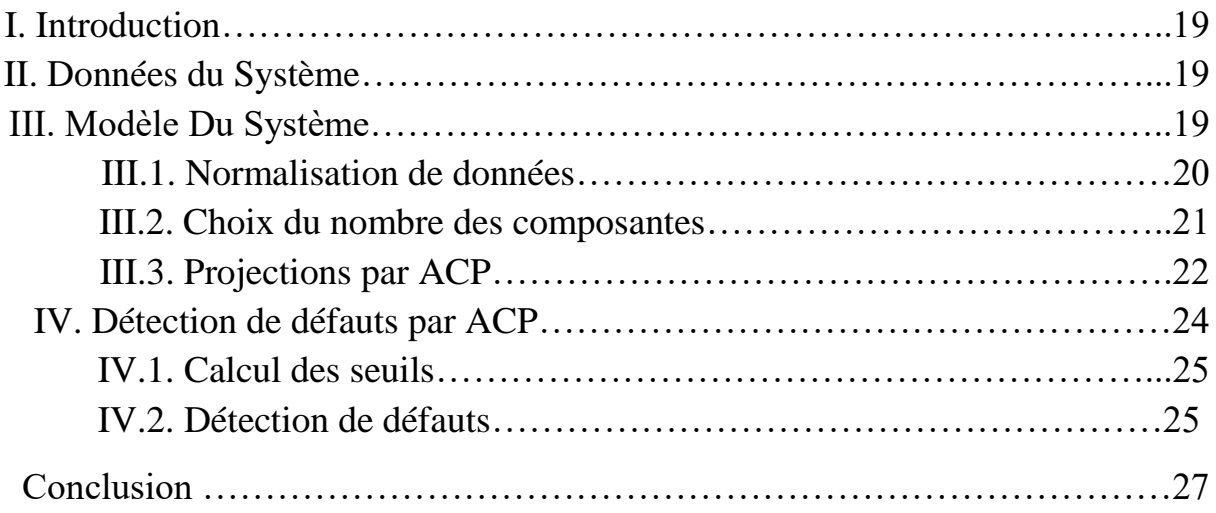

## **Liste des figures :**

Figure 1. Le diagnostic des systèmes Figure2 : différente méthode de diagnostique Figure3 : lieu de système Figure4 : Description du système PV situé dans l'URER. MS, Algérie. figure5 : le diagrame du système d'énergie Figure6. Résultats de réponse de la fonction de protection contre les surtensions de l'onduleur. figure7: Production d'énergie mensuelle et pertes d'énergie de sortie dues à la surtension. Figure8: Énergie DC et AC moyenne mensuelle, irradiation solaire et ensoleillement de chaque mois Figure9 : Variation mensuelle du rendement moyen de la référence, de la matrice et du rendement final. Figure 11. Evolution des différentes variables du système PV Figures 12. Variables normalisées du système PV Figure 13. Critère de la moyenne des valeurs propres Figure 14. Critère PRESS Figure 15. Critère PCV Figure 16. Composantes principales des données du système PV Figure 17. Comparaison entre Données initiales et estimés par ACP du système PV Figure 18. Résidus du modèle ACP des données du Système PV Figure 19. Indice SPE dans le cas sain Figure 20. Indice T2 dans le cas sain Figure 21. Indice SPE dans le cas défaillant Figure 22. Indice T2 dans le cas défaillant

## **Liste des tableaux :**

- Tableau 1. Puissance sous l'effet de l'ombrage
- Tableau 2. Variables mesurés dans le Système PV

## I**ntroduction Générale**

Le terme énergie [renouvelable](https://www.futura-sciences.com/planete/dossiers/developpement-durable-energie-renouvelable-tour-horizon-836/) est employé pour désigner des énergies qui, à l'échelle humaine au moins, sont inépuisables et disponibles en grande quantité. Ainsi il existe cinq grands types d['énergies renouvelables](https://www.futura-sciences.com/planete/definitions/energie-renouvelable-energie-renouvelable-6634/) : l'énergie solaire, l['énergie éolienne,](https://www.futura-sciences.com/planete/definitions/energie-renouvelable-energie-eolienne-13745/) l['énergie hydraulique,](https://www.futura-sciences.com/planete/definitions/energie-renouvelable-energie-hydraulique-6659/) la [biomasse](https://www.futura-sciences.com/planete/definitions/environnement-biomasse-2038/) et la [géothermie.](https://www.futura-sciences.com/planete/definitions/energie-renouvelable-geothermie-10706/) Leur caractéristique commune est de ne pas produire, en phase d'exploitation, d['émissions](https://www.futura-sciences.com/sciences/definitions/physique-emission-389/) polluantes (ou peu), et ainsi d'aider à lutter contre l['effet de serre](https://www.futura-sciences.com/planete/definitions/climatologie-effet-serre-966/) et le [réchauffement climatique.](https://www.futura-sciences.com/planete/questions-reponses/rechauffement-climatique-consequences-rechauffement-climatique-1298/)

Les panneaux solaires peuvent être installés sur les toits des habitations.

On appelle énergie solaire, l'énergie que l'on peut tirer du rayonnement du [Soleil.](https://www.futura-sciences.com/sciences/definitions/univers-soleil-3727/)

Il faut distinguer l['énergie solaire photovoltaïque](https://www.futura-sciences.com/planete/questions-reponses/energie-renouvelable-quest-ce-energie-solaire-photovoltaique-14/) de l['énergie solaire thermique.](https://www.futura-sciences.com/planete/questions-reponses/energie-renouvelable-difference-solaire-photovoltaique-solaire-thermique-16/) L['énergie solaire photovoltaïque](https://www.futura-sciences.com/planete/definitions/energie-renouvelable-energie-solaire-photovoltaique-4461/) correspond à l'électricité produite par des cellules dites photovoltaïques. Ces cellules reçoivent la [lumière](https://www.futura-sciences.com/sciences/definitions/physique-lumiere-326/) du [Soleil](https://www.futura-sciences.com/sciences/definitions/univers-soleil-3727/) et sont capables d'en transformer une partie en électricité. La modularité compte pour l'un de leurs avantages. En effet, des [panneaux photovoltaïques](https://www.futura-sciences.com/planete/actualites/environnement-realite-augmentee-aider-pose-panneaux-solaires-72806/) peuvent être utilisés aussi bien à des fins domestiques qu'à la production d'énergie à grande échelle.

Dans un système à [énergie solaire thermique](https://www.futura-sciences.com/planete/definitions/energie-renouvelable-energie-solaire-thermique-13751/) ou [thermodynamique,](https://www.futura-sciences.com/sciences/definitions/physique-thermodynamique-3894/) le [rayonnement](https://www.futura-sciences.com/planete/definitions/climatologie-rayonnement-solaire-13785/)  [solaire](https://www.futura-sciences.com/planete/definitions/climatologie-rayonnement-solaire-13785/) est employé pour chauffer un fluide. De l'eau, par exemple, comme dans certains chauffe-eau domestiques. Lorsqu'un système de concentration y est ajouté, le Soleil peut chauffer le fluide jusqu'à quelque 1.000 °C et la technologie devient exploitable, par exemple, pour la génération d'électricité.

L'inconvénient de l'énergie solaire est qu'il s'agit d'une énergie intermittente. Elle ne peut aujourd'hui en tout cas, être exploitée que lorsque le Soleil brille.

L'effet photovoltaïque est un des effets photoélectriques. Il permet la production d'électricité à partir du rayonnement solaire et est mis en œuvre en particulier dans les cellules photovoltaïques. Ce phénomène physique a été découvert par le physicien français Edmond Becquerel.

L'effet photovoltaïque est obtenu par absorption des photons dans un matériau semiconducteur qui génère alors une tension électrique. Les cellules photovoltaïques produisent du courant continu à partir du rayonnement solaire, qui peut être utilisé pour alimenter un appareil ou recharger une batterie.

Le diagnostic de défauts est aujourd'hui primordial pour la fiabilité , la disponibilité , la maintenabilité et l'efficacité d'un système ainsi que pour sécurité ou la fiabilité , la disponibilité et l'efficacité d'un système ainsi que pour la sécurité ou la diagnostic de fonctionnement d'un système consiste à détecter et localiser les défauts internes (affectant le processus lui-même ) ,les défauts externes (affectant les actionneurs , les capteurs ) puis à estimer les caractéristique principales des défauts mis évidence (leurs amplitudes) .

L'utilisation des PV est confrontée à plusieurs problèmes qui entravent son exploitation à plein potentiel. Par conséquent, nous avons abordé la recherche de solutions possibles à un des problèmes les plus courants, à savoir l'ombrage. Dans ce travail nous investiguons l'utilisation d'une approche statistique, l'Analyse en composantes

principales, pour la détection des défauts d'ombrage dans une installation photovoltaïque.

Ce mémoire sera organisé de la façon suivante :

Le premier chapitre portera sur le diagnostic de défauts par Analyse en composantes principales.

Le deuxième chapitre sera consacré à la description du système photovoltaïque implanté au centre URER de Adrar sur lequel nous appliquerons la procédure de diagnostic

Le troisième chapitre sera dédié à simulation et application sur Matlab de l'algorithme de détection en utilisant les données réelles du système PV.

Pour finir, une conclusion et des perspectives seront données.

# **Diagnostic par Analyse en composantes principales**

## **I. Introduction au diagnostic :**

Le diagnostic est le raisonnement menant à l'identification de la cause (défaut, défaillance, panne) à partir des informations révélées par les observations (mesure, signe). L'objectif du diagnostic est de constater l'apparition d'un défaut, d'en trouver la cause puis d'en déduire la marche à suivre afin d'assurer la sûreté de fonctionnement d'un procédé (Fig1.).

Dans ce qui suit, nous présenterons une revue exhaustive de plusieurs méthodes de diagnostic à partir de différentes perspectives. x

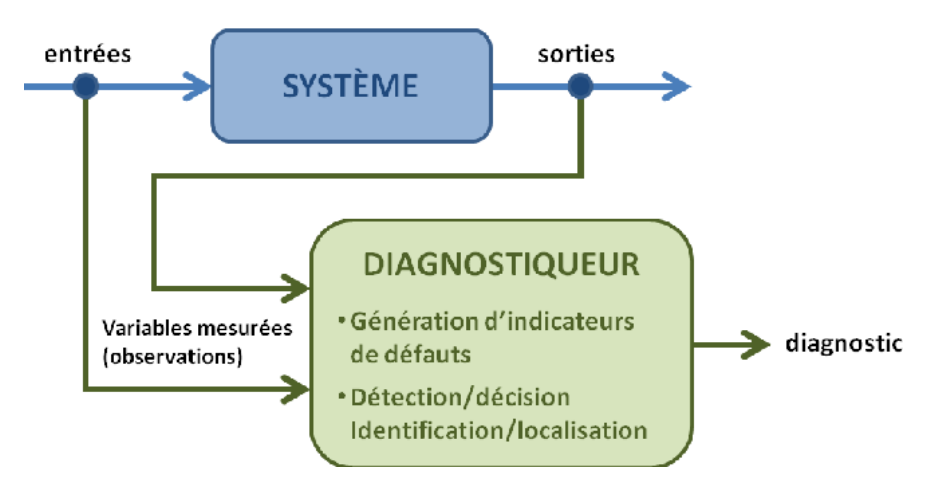

*Figure 1. Le diagnostic des systèmes*

#### **I.1. Définitions et concepts :**

*Fonctionnement normal d'un système* : Un système est dit dans un état de fonctionnement normal lorsque les variables le caractérisant (variables d'état, variables de sortie, variables d'entrée, paramètres du système) de meurent au voisinage de leurs valeurs nominales .Le système est dit défaillant dans le cas contraire.

*Défaut (Fault)* : C'est une déviation en dehors d'un intervalle acceptable, d'une variable observée ou d'un paramètre associé au procédé

*Défaillance (Failure )* : C'est la cause d'une anomalie , telle qu'une panne d'une pompe de refroidissement ou d'un régulateur.

*Erreur (Error)* : Partie du système ne correspondant pas ou correspondant in complétement au cahier des charges .En toute logique, une erreur est la conséquence d'une faute.

*Dysfonctionnement :* Exécution d'une fonction du système au cours de laquelle le service rendu n'est pas délivré ou est délivré de manière incomplète. Panne état d'un système incapable d'assurer le service spécifié à la suite d'une défaillance.

*Symptôme (Symptom)*: événement ou ensemble de données par lesquelles le système de détection identifiée le passage du procédé dans un fonctionnement anormal.

*Résidu:* Signal indicateur d'anomalies fonctionnelles ou comportementales.

#### **I.2 Caractéristiques d'un système de diagnostic :**

De manière générale, un système industriel est compose de trois parties :

- Les actionneurs
- Le procède
- Les capteurs

Les défauts peuvent survenir sur chacune de ces trois parties.

Le diagnostic de défaut consiste donc en la détermination du type, de l'amplitude, de la localisation et de l'instant d'occurrence td d'un défaut, il comprend trois étapes successives :

- La détection du défaut
- l'isolation du défaut
- L'identisation du défaut

#### **I.3. Méthodes de diagnostic :**

On peut globalement distinguer deux grandes familles dans les méthodes de diagnostic (Fig 2.). Les méthodes basées sur une modélisation des systèmes ou des signaux sans modèle, que nous dénommerons diagnostic quantitatif. Les méthodes basées sur l'intelligence artificielle, avec modèle, appelés diagnostic qualitatif. Dans notre travail l'approche choisie est l'analyse en composantes principales.

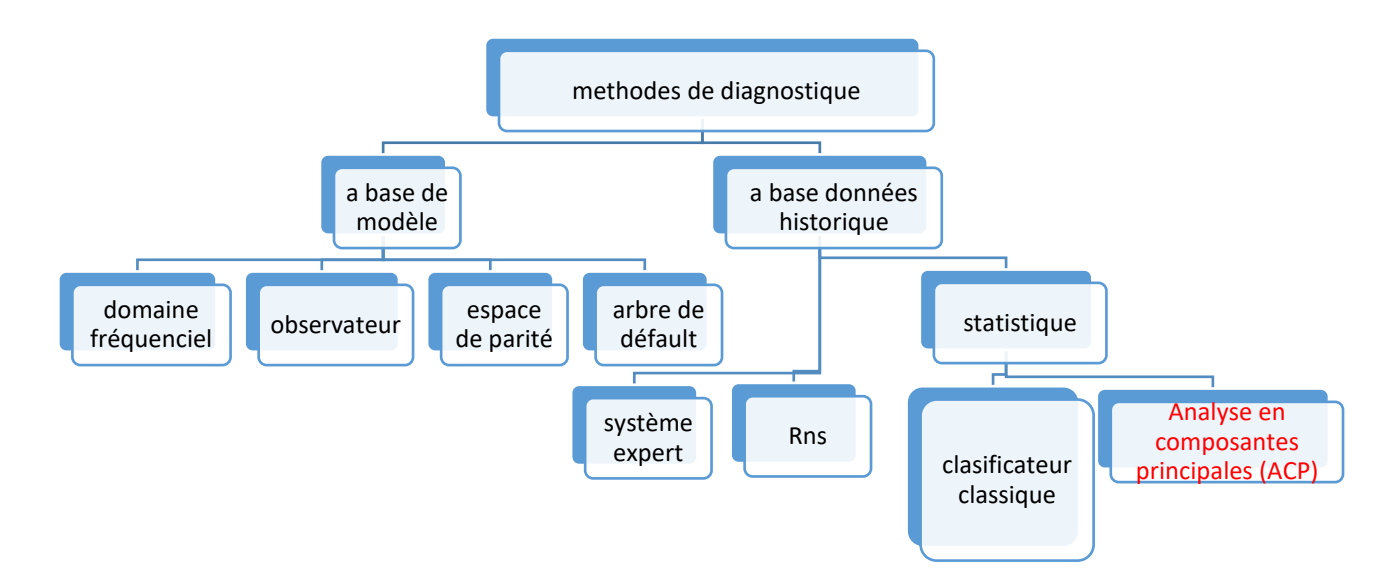

*Figure2 : différente méthode de diagnostique*

### **I.3. Etapes du diagnostic :**

Le diagnostic d'un système industriel nécessite un certain nombre d'étapes (Fig. 3)

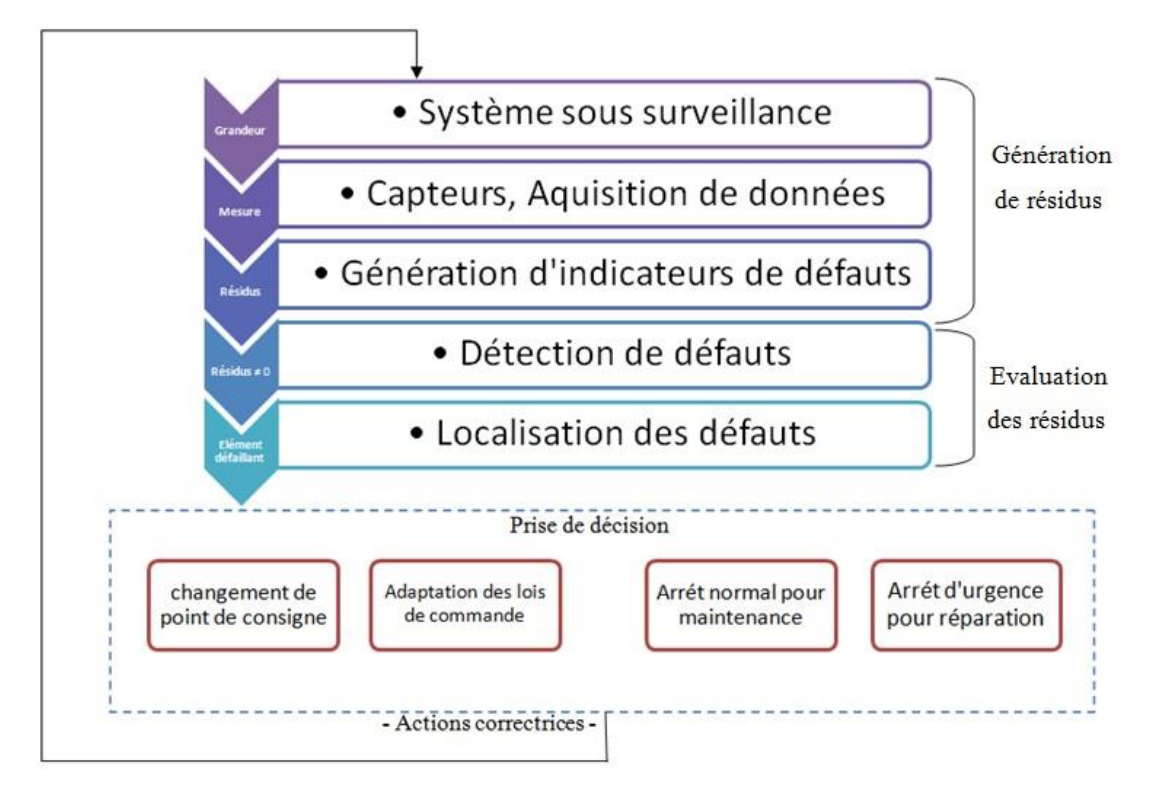

Figure 3. Les différentes étapes d'un système de diagnostic

*Acquisition de données :* La procédure de diagnostic nécessite de disposer de L'information sur le fonctionnement du système à surveiller, les fonctions suivantes doivent être réalisées:

- conditionnement et prétraitement du signal.

- validation du signal de mesure.

*Etape d'élaboration d'indicateurs de défauts :* A partir des mesures réalisées et des observations issues des opérateurs en charge de l'installation, il s'agit de construire des indicateurs permettant de mettre en évidence les éventuels défauts pouvant apparaitre au sein du système. Dans le domaine de diagnostic, les indicateurs de défauts sont couramment dénomme les résidus aux symptômes. Un résidu représente un écart entre une grandeur estimées et mesurées. Cet écart de comportement doit donc être idéalement nul en l'absence de défaut et différent de zero dans le cas contraire.

*Etape de détection :* C'est l'opération qui permet de décider si le système est en fonctionnement normal ou non. On pourrait penser qu'il sut de tester la non nullité des résidus pour décider de l'apparition d'un défaut.

*Etape de localisation :* la localisation suit l'étape de détection, elle attribue le défaut à un sous-système particulier (capteur, actionner, organe de commande, processus...).

*Etape de prise de décisions :* le fonctionnement incorrect du système étant constaté, il s'agit de décider de la marche à suivre an de conserver les performances souhaite du système sous surveillance. Cette prise de décision doit permettre de générer, éventuellement sous le contrôle d'un opérateur humain, les actions correctrices nécessaires à un retour à la normale du fonctionnement de l'installation

## **II. L'analyse en composantes principales**

L'analyse en composantes principales est une technique numérique bien éprouvée dans le domaine du traitement de données pour réduire la dimension de l'espace de représentation d'un système [1] L'ACP linéaire est un outil de modélisation des relations linéaires entre les différentes variables représentant le comportement d'un processus quelconque ainsi , l'ACP permet de mettre en évidence les relations qui existent entre les variables , sans tenir compte , apriori ,d'une quelconque structure .En effet ,l'ACP élabore implicitement un modèle du système á partir de donnés prélevées sur ce dernier en fonctionnement normal . Cette technique descriptive peut être considérée comme une méthode d'identification de systèmes á part entière. L'identification du modèle repose sur deux étapes : Estimer ses paramètres déterminer sa structure. Une fois le modèle ACP identifié, des résidus peuvent être générés en comparant le comportement observé á celui donné par le modèle ACP de référence. Ces résidus permettent de détecter puis de localiser l'ensemble des variables en défaut.

Dans ce chapitre on va voir le principe de l'ACP. Puis, on proposera un critère permettant de choisir ce nombre. Pour le suivi d'un processus, deux statistiques, T2 et SPE, sont utilisées pour la détection des anomalies après on donnera le principe de localisation par calcul des contributions et par reconstruction des variables. On finira par une application sur une fraiseuse, que nous montrant á travers le principe de détection et la localisation des variables en défaut.

## **II.1 Principe de l'ACP :**

L'ACP est une technique de projection orthogonale linéaire qui projette les observations multi dimensionnelles représentées dans un espace de dimension *m* (*m* est le nombre de variables observées) sur un sous-espace de dimension inférieure (*l*<*m*) en maximisant la variance des projections. L'estimation des paramètres du modèle ACP est effectuée par calcul des valeurs et vecteurs propres de la matrice de corrélation des données adéquates, habituellement centré et réduit. Cette dérnière manœuvre a pour objectif de rendre comparables les variables exprimées sur des échelles (unités) différentes de la matrice des donné X:

T et P sont les matrices des composantes principales et des vecteurs propres correspondants issus de la décomposition spectrale de la matrice de covariance comme suit :

$$
T = X^t p \tag{1}
$$

$$
X = pT \tag{2}
$$

$$
\Sigma = \frac{1}{N-1} \mathbf{X} \mathbf{X}^{\mathrm{T}}
$$
  

$$
\Sigma = \mathbf{P} \Lambda \mathbf{P}^{\mathrm{T}} \quad \text{avec } \mathbf{P} \mathbf{P}^{\mathrm{T}} = \mathbf{P}^{\mathrm{T}} \mathbf{P} = \mathbf{I}_{n}
$$
 (3)

Avec Λ la matrice diagonale des valeurs propres où les termes diagonaux sont ordonnés dans l'ordre décroissant des amplitudes :λ1≥λ2...≥ λn. La diagonalisation de la matrice de corrélation (ou de covariance si on se place dans un modèle non réduit), nous a permis d'écrire que le vecteur qui explique le plus d'inertie du nuage est le premier vecteur propre. De même le deuxième vecteur qui explique la plus grande part de l'inertie restent est le deuxième vecteur propre, etc. Partitionnons maintenant les matrices des valeurs propres, des vecteurs propres et des composantes principales comme suit :

$$
\Lambda = \begin{bmatrix} \Lambda_{l \times l} & 0 \\ 0 & \Lambda_{(n-l) \times (n-l)} \end{bmatrix} \tag{4}
$$

$$
P = \begin{bmatrix} \widehat{P}_{N \times l} & \widetilde{P}_{n \times (n-l)} \end{bmatrix}
$$
 (5)

Où l'indice (*l*) correspondant au nombre de composantes principales "retenues", il est associé aux plus grandes valeurs propres, il sera défini dans la section Qui suit.

Après la décomposition la matrice des données, on obtient :

$$
X = \hat{P}\hat{T}^{T} + \tilde{P}\tilde{T}
$$
\n(6)

$$
\hat{X} = \mathbf{P}\mathbf{T}^{\mathrm{T}} = \sum_{i=1}^{l} P_i T_i \tag{7}
$$

$$
E = \tilde{P}\tilde{T}^{T} = \sum_{i=l+1}^{n} P_{i}T_{i}
$$
\n(8)

Ou les matrices  $\hat{X}$  et E représentent, respectivement, les variations modélisées à partir de composantes et les variations non modélisées de X. On peut aussi montrer que les matrices  $\hat{X}$  et E sont données par :

$$
\begin{cases}\n\hat{X} = \hat{C}X\\
E = \tilde{C}X\n\end{cases}
$$
\n(9)

7

L'identification du modèle ACP consiste donc à estimer ses paramètres par une décomposition en valeurs et vecteurs propres de la matrice  $\Sigma$  et à déterminer le nombre *l* de composantes principales à retenir. En absence de bruit sur les mesures, les valeurs propres nulles de  $\Sigma$  indiquent l'existence de relations linéaires entre les composantes de *X*. En présence de bruit sur les mesures, les valeurs propres les plus petites par rapport aux autres indiquent l'existence de relations linéaires ou quasi-linéaires entre les différentes composantes de X. On entrevoit ici le rôle clé joué par le nombre *l* de composantes dans la détermination des relations de redondance entre variables mais aussi la difficulté de déterminer ce paramètre structurel.

#### **II.2. Normalisation des données :**

Pour entamer la modélisation par ACP, on doit rassembler des données mesuré des différents variables est les mettre sous forme d'une matrice  $X \in R_{n \times n}$  où chaque colonne représente une variable à surveiller, et chaque linge représente une observation. La première étape consiste á centrer, et réduire les données de la matrice, cette étape nous permet de rendre la matrice des données indépendantes des unités et le décalage temporels entre les différentes variables, on réduit ces dernières par rapport á leur variance respective:

$$
X_j = \frac{x_j^b - \bar{x}_j}{\sigma_j} \tag{10}
$$

Oú  $X_i$  et σ<sub>i</sub> sont respectivement la moyenne et l'écart-type de la j<sup>ème</sup> colonnes, donnée par :

$$
\bar{X}_j = \frac{1}{N} \sum_{k=1}^{N} x_j(k)
$$
 (11)

$$
\sigma_j^2 = \frac{1}{N} \sum_{k=1}^{N} (x_j(k) - \bar{X}_j)^2
$$
 (12)

#### **II.3. Choix de la structure du modèle ACP :**

Dans le cadre de l'application de l'ACP au diagnostic, le nombre a un impact significatif sur la détection ainsi que l'isolation de défaut.

En effet, dans le cas ou peu de composantes sont utilisées, on risque de perdre les informations contenues dans les données de départ en projetant certaines variables dans le sous-espace des résidus et donc avoir des erreurs de modélisation qui entachent les résidus ce qui provoque des fausses alarmes.

Par conséquent, le modèle ne sera pas précis (difficulté de représenter la variation normale de données), les défauts de faible amplitude ne seront pas détectable. Dans le cas contraire, c'est-à-dire si on utilise beaucoup de composantes, les composantes correspondantes aux valeurs propres les plus faibles (porteuses de bruit) sont parmi celles retenues dans le modèle ce qui peut causer la non détection des défauts. Nous citons deux méthodes utilisées dans la littérature pour le choix du nombre de composantes à retenir ci- après

#### **II.3.a. Le pourcentage cumulé de la variance (PCV) :**

Elle se base sur le fait que chaque composante principale représente une portion de la variance des mesures du processus étudié Les valeurs propres de la matrice des corrélations, notées  $\lambda_i$ , représentent les valeurs des variances des différentes composantes principales Pour le choix des nombres de composantes avec cette méthode, on fixe un pourcentage de la variance à garder dans le modèle et on choisit le plus petit nombre de composantes pour lequel le pourcentage de variance, noté PCV, est atteint ou dépassé. Le pourcentage de la variance cumulée s'écrit comme suit :

$$
PCV(l) = 100 \left( \sum_{j=1}^{l} \lambda_j \right) \% \tag{13}
$$

#### **II.3.b. La moyenne des valeurs propres :**

Cette méthode prend en considération les composantes pour lesquelles la valeur propre est supérieure à la moyenne arithmétique de toutes les valeurs propres. Ces composantes apportent plus d'information (variance) que les variables de départ. En ACP on travaille sur des données centrées réduites, cela revient à négliger les composantes ayant une variance inferieur à l'unité.

#### **II.3.c. Le critère de validation croisé (PRESS)**

La validation croisée est un critère très connu pour le choix du nombre de composantes dans un modèle ACP. La méthode est d'estimer les mesures d'un jeu de données de validation à partir d'un modèle qui a été calculé via un jeu de données d'identification et de comparer ces estimations avec les valeurs mesurées. La validation croisée se base sur la minimisation d'un critère quadratique appelé PRESS, donné par la formule suivante:

$$
PRESS(l) = \frac{1}{Nm} \sum_{k=1}^{N} \sum_{i=1}^{m} \left(\hat{x}_i^{(l)}(k) - x_i(k)\right)^2
$$
(14)

#### **III. indices de détection par ACP :**

#### **III.1. Indice SPE :**

La statistique SPE, également connue sous l'appellation Q (Squared Prediction Error) est une statistique obtenue á partir de l'erreur d'estimation des variables e(t), elle nous renseigne donc sur l'évolution des mesures et de leur variation. Dès l'apparition d'une anomalie, la valeur l'erreur d'estimation croit, entraînant par la même occasion une augmentation de l'indice SPE.

Dans la détection de défauts par des tests statistiques, il faut avoir recours à des seuils. Les seuils représentent la tolérance de la statistique à une valeur du seuil suivant la qualité de la détection souhaitée. Le critère SPE n'est autre que l'erreur quadratique de prédiction qui est égale á la somme carrés des résidus à l'instant k, nous avons :

$$
SPE(k) = \sum_{i=1}^{m} (e_i(k))^2
$$
 (15)

Où e<sub>i</sub> (k) est le i<sup>eme</sup> échantillon du résidu donné par :

$$
e_i(k) = x_i(k) - \hat{x}_i(k)
$$
\n(16)

où m est le nombre de variable de départ,  $x_i(k)$  est le i<sup>eme</sup> élément du vecteur de mesures  $x(k)$ ,

x̂ est l'estimation de x par le modèle ACP qui est donnée par :

$$
\hat{\mathbf{x}} = \hat{\mathcal{C}} \mathbf{x} \tag{17}
$$

Le processus est considéré en fonctionnement anormal (présence d'un défaut) à l'instant  $k$  si :

$$
SPE(k) > \delta_{\alpha}^{2}
$$
 (18)

#### **III.2. Indice T2 de Hotelling :**

L'indice T2 de Hotelling mesure les variations des projections des observations dans l'espace principal. Il est calculé á partir des ` premières composantes principales.

A l'instant k nous avons :

$$
T_{(k)}^2 = \sum_{i=1}^l \frac{t_i^2(k)}{\lambda_i}
$$
 (19)

Où t<sub>i</sub> est la ième composante principale et  $\lambda_i$  est la ième valeur propre de la matrice de covariance Σ.

#### **Conclusion :**

Après une brève introduction au diagnostic et aux différentes approches utilisées dans celui-ci, nous définissons les étapes à suivre afin de chercher un sous-espace de dimension plus réduite que celle de l'espace de départ et à y projeter les données avec une perte minimale d'information on utilisant l'ACP. Le résultat ainsi obtenu permet de modéliser les relations existantes entre les variables mesurées et d'estimer le comportement de ces dernières à partir du modèle ACP identifié.

# **Présentation du système Photovoltaïque de L'Unité de Recherches en Energies Renouvelabes**

## **I. Introduction :**

L'intégration des systèmes photovoltaïques sur les toits dans les réseaux de distribution basse tension est devenue une tendance internationale majeure, aidée par la baisse des prix du photovoltaïque [1], Les défis techniques de l'intégration de systèmes photovoltaïques basse puissance dans le réseau basse tension ont été clairement signalés et discuté dans [2]. Les producteurs d'énergie photovoltaïque tentent de maximiser leurs bénéfices en injectant autant d'énergie que possible dans le réseau. Pour que l'installation photovoltaïque réussisse il faut satisfaire deux éléments majeurs: la productivité et la performance, l'estimation précise que la production du système PV est cruciale pour la future évaluation des nouvelles installations PV. Dans ce contexte, plusieurs défis techniques sont posés par l'intégration de l'énergie décentralisée dans le réseau. Parmi les facteurs les plus importants qui limitent l'extension du photovoltaïque, on cite la capacité thermique des équipements du réseau, les perturbations du réseau de distribution, la qualité de l'énergie, et la fiabilité du réseau et la protection du réseau.

L'augmentation des systèmes photovoltaïques (PV) connectés au réseau en Algérie est d'autant plus importante de nos jours, avec une estimation de 13,5 GW de puissance PV éjectée dans le réseau d'ici 2030. Un certain nombre de systèmes de réseau PV pour la production d'électricité ont été installés dans de nombreuses régions d'Algérie. Cela comprend 23 centrales photovoltaïques mises en œuvre dans les régions du nord et du sud des pays désertiques. Ce taux d'intégration des systèmes PV créera une dynamique importante dans l'installation de mini-systèmes PV (systèmes PV résidentiels) injectés dans le réseau de distribution électrique basse tension; qui générera un flux de puissance à haute densité qui provoquera une élévation de tension sur la ligne de distribution d'énergie. Pour les propriétaires de systèmes photovoltaïques résidentiels, la fiabilité du système est un facteur important qui influence l'adoption des systèmes photovoltaïques.

Pour cela, ce travail étudie un des différents défauts récurrent pour les systèmes photovoltaïque qui est le phénomène. Des travaux dans ce genre permettront à la société algérienne de distribution d'électricité (SONALGAZ) de mieux appréhender les différentes lacunes de tels systèmes afin d'adapter des solutions au grand public.

## **II. Les système photovoltaïque connecté, Cas du réseau de la station du centre URER de Adrar**

#### **II.1. Lieu du Réseau PV :**

La ville d'Adrar est située dans la partie ouest de le Sahara algérien avec une latitude de 27,88 N et une altitude de 262 m elle est caractérisée par un climat désertique chaud, une température ambiante élevée surtout en été, d'un faible taux d'humidité et un d'un potentiel d'irradiation solaire élevé, majoritairement, le ciel est clair ou semi-clair. En effet, suite à l'évaluation des satellites, le German Aerospace Center (DLR) a conclu que l'Algérie possède le plus grand potentiel solaire du bassin méditerrané de l'ordre de: 169 440 TWh / an . La durée moyenne d'ensoleillement sur la quasi-totalité du territoire

national dépasse 2000 h par an et peut atteindre 3500 h au Sahara ( fig.3) . L'énergie journalière obtenue sur une surface horizontale de 1m2 est d'environ 5 kWh sur la majeure partie du territoire national, soit environ 1700 kWh / m2 / an pour le Nord et 2 650 kWh / m2 / an pour le Sud du pays.

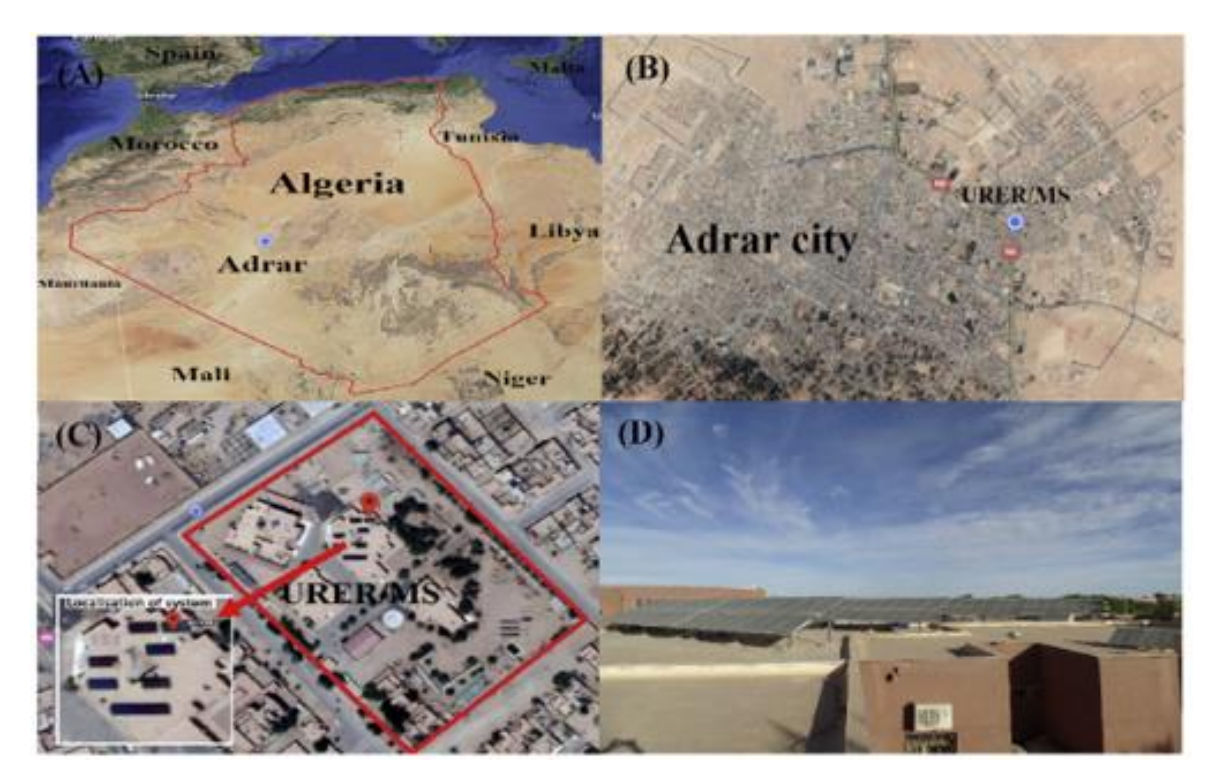

*Figure 4 : lieu du système PV*

## **III. Le système photovoltaïque connecté au réseau:**

L'architecture d'un système PV connecté au réseau est composée d'un générateur PV qui produit la puissance continue (PDC) des panneaux en fonction des paramètres d'environnement (ensoleillement et température) et d'un onduleur qui assure l'extraction du maximum la puissance du générateur photovoltaïque pour la convertir en courant alternatif (PAC) . Cette puissance est ensuite injectée sur le réseau public.

## **III.1. Système PV de l'URER**

L'URER est équipée d'un système photovoltaïque de 28 kW comprenant 112 modules solaires Mono-Cristallin (BJP-250SA d'une puissance de 250 W), chacun des 14 modules étant connectés en série pour former une chaîne. Trois tableaux (PV1Array, PV2Array et PV3Array) sont assemblés en parallèle pour former l'ensemble du système PV. Le PV1Array et le PV2Array qui sont composés de 3 chaînes chacune connectée en série qui produit 10,5 kW chacune, et PV3Array est inférieur aux autres, est constitué de 2 chaînes connectées en série qui produit 7 kW (voir Fig. 4). Chaque Array est connecté à un onduleur triphasé de 11 kW de type SMA SMC 11000TLRP-10, ces onduleurs sont utilisés pour convertir le courant continu en 230e240 V alternatif, 50 Hz[7].

Dépasser la valeur de 240 V, l'onduleur coupe l'injection au réseau et la puissance de sortie devient Le module solaire et l'onduleur sont indiqués respectivement. Les modules solaires sont montés sur des cadres métalliques supportés par des piliers en béton fixes à un angle de 27° vers le sud. La Sunny Sensor Box servant à aquerir les données météorologiques est installée à l'extérieur au niveau du générateur solaire et est livrée avec une cellule solaire de référence intégrée, qui mesure l'irradiation solaire. Le capteur de température placé sous le module solaire mesure la température du module (Tmod), la température ambiante (Tamb) a été enregistrée en utilisant un thermomètre de laboratoire à 5 min d'intervalle pendant la période surveillée.

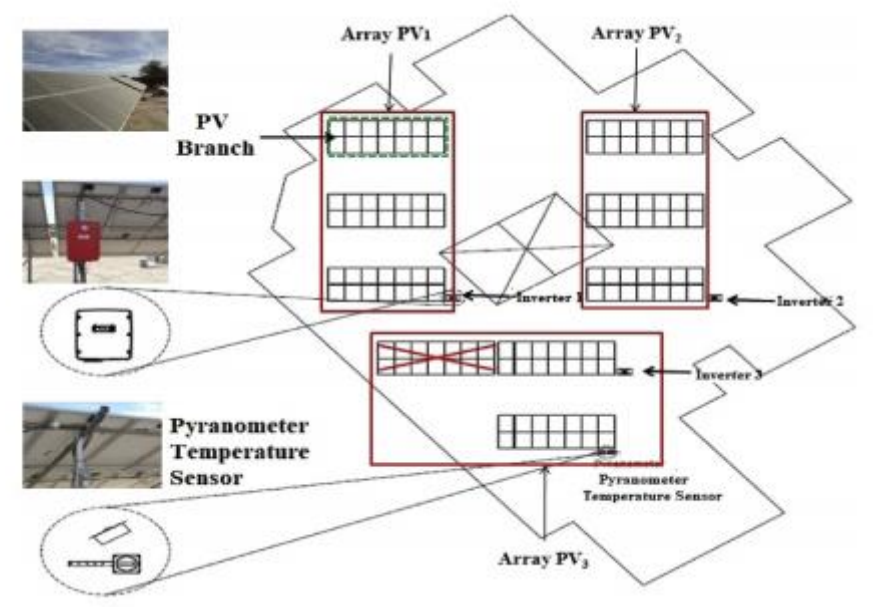

*Figure 5 :* Description du système PV situé dans l'URER. MS, Algérie.

#### **II.3. Intégration de l'énergie PV :**

Sur le réseau, un courant alternatif de 220e230 V et 50 Hz à la sortie de l'onduleur (figure5), est injecté dans le réseau public. Un système de protection est installé à l'intérieur des onduleurs pour déconnecter l'installation photovoltaïque du réseau en cas de panne du système, de montée / basse tension, d'instabilité de fréquence et de panne d'électricité du réseau. La connexion intensive au réseau provoque des perturbations du réseau, la tension peut dépasser la limite de tolérance au point de couplage commun (PCC) [8,9], qui est de  $220 \pm 20$  V dans un réseau basse tension monophasé en Algérie. Pour faire face aux surtensions du réseau, les onduleurs des systèmes PV ont une fonction de protection contre les surtensions [8,9] du réseau.

Le type d'onduleur utilisé dans ce travail (SMA SMC 11000TLRP-10) dispose d'une fonction de protection contre les surtensions. Lorsque la tension alternative (du réseau) dépasse la plage de protection (tension supérieure / inférieure), cette fonction de protection est activée pour régler la tension de sortie de l'onduleur. À l'intérieur de l'onduleur, il existe deux types de commande; celui qui contrôle la puissance active et l'autre contrôle la puissance réactive. Le contrôle démarrera et arrêtera le couplage de sortie, lorsque la tension à la sortie de l'onduleur devient supérieure ou inférieure aux tensions à deux seuils. Généralement, la régulation de tension est utilisée pour contrôler

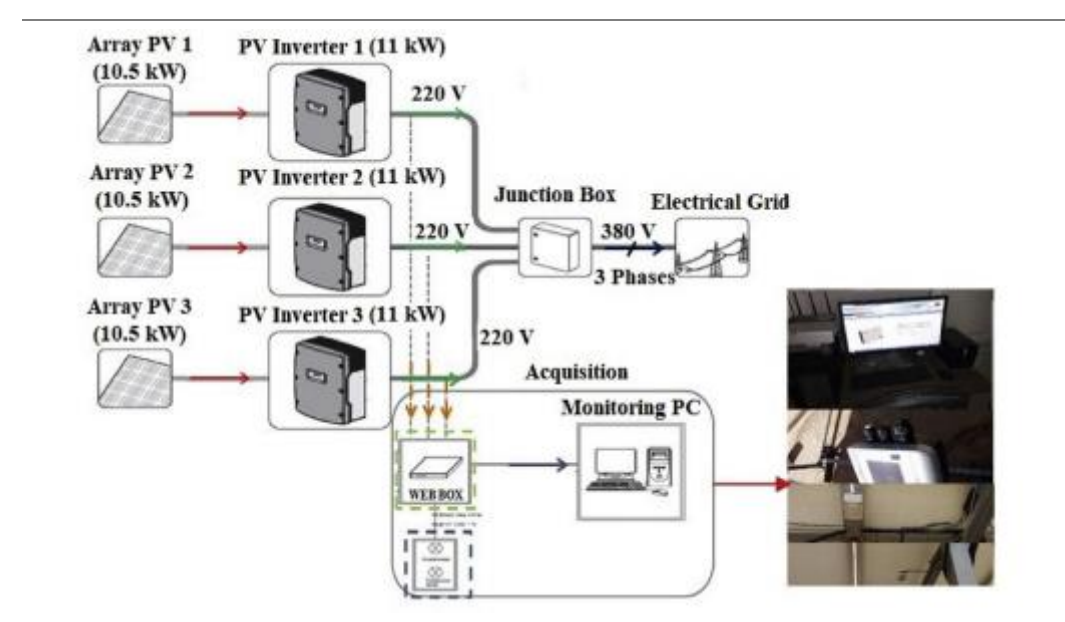

 *Figure 6 : le diagrame du système d'énergie* 

la tension de sortie (amplitude, fréquence ... etc.) de l'onduleur, de sorte que l'amplitude devienne légèrement supérieure à celle du réseau pour assurer le flux de courant de l'onduleur vers le réseau. Pour illustrer les résultats de réponse de la fonction de protection contre les surtensions de l'onduleur connecté on montre que lorsque la tension du réseau est nulle. L'injection reprend dès que la tension du réseau diminue en dessous de la valeur seuil 240 V (fig.6).

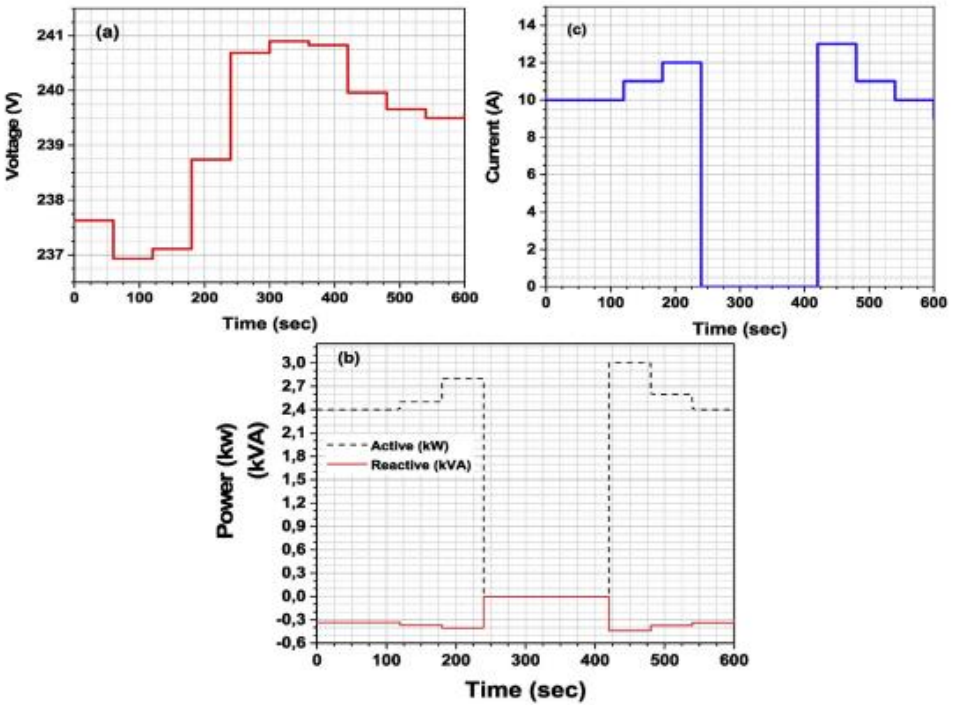

*Figure 7. Résultats de réponse de la fonction de protection contre les surtensions de l'onduleur.*

#### **III.4. Analyse de la puissance de sortie :**

De Mars 2017 à février 2018, la production d'énergie totale mensuelle et les pertes d'énergie de surtension sont résumées dans les (Figure 7 et 8). La production totale d'énergie a atteint 46,6935 MWh, seuls 45,1196 MWh ont été injectés dans le réseau et 1,5739 MWh d'énergie perdue en raison des pertes de capture (LC) [10,11].

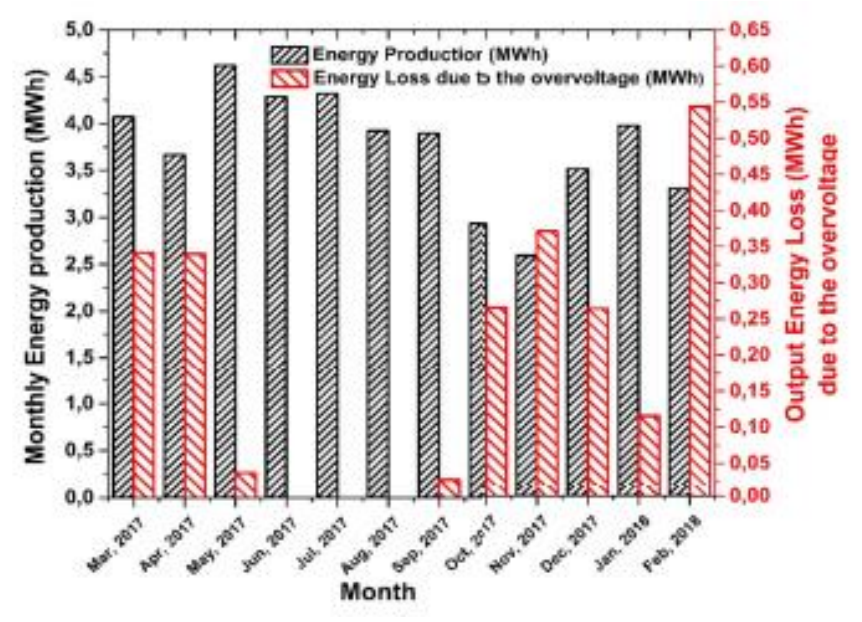

*Figure 8: Production d'énergie mensuelle et pertes d'énergie de sortie dues à la surtension.*

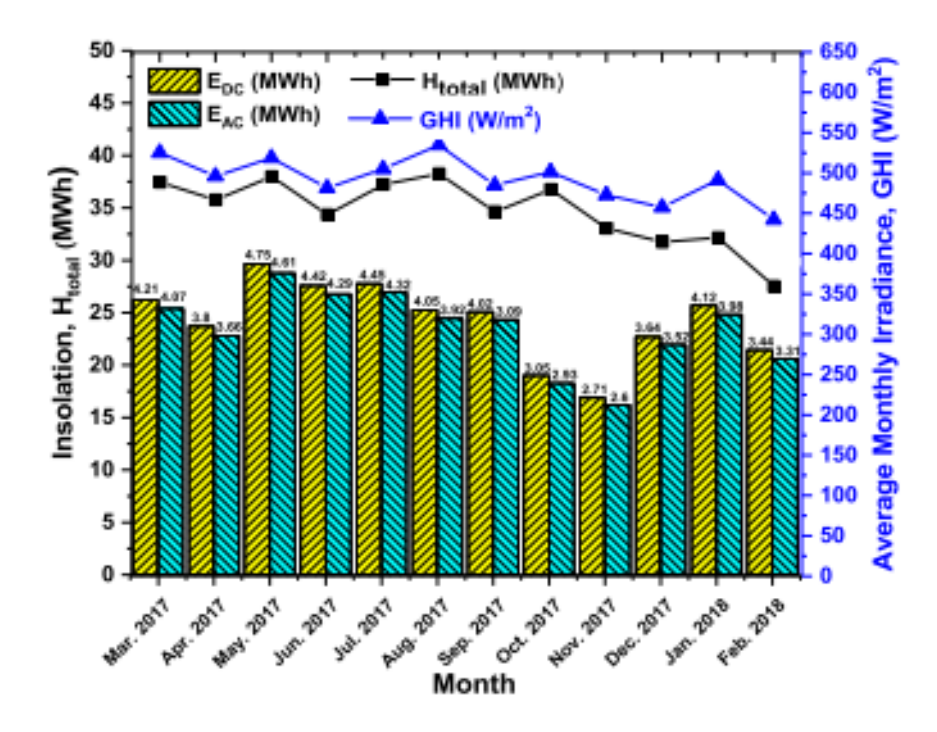

*Figure 9: Énergie DC et AC moyenne mensuelle, irradiation solaire et ensoleillement de chaque mois*

Mercredi 8 novembre 2017, le rendement final moyen annuel (YF) était de 4,4 h / jour, avec un minimum de (3,1 h / jour) est enregistré en novembre en raison de la plus faible énergie produite au cours de ce mois et d'un maximum (5,3 h / jour) a été enregistré en mai 2017 (figure9). Le rendement final moyen annuel de la présente étude est plus élevé que celui de la Mauritanie, de l'Inde (Bhubaneswar), de la Thaïlande, et presque le même rendement final que celui du Maroc, de l'Inde et inférieur à celui de l'Afrique du Sud et d'Oman et le rendement final ont la même variation sur la période surveillée. Ces résultats peuvent s'expliquer par le fait qu'ils sont tous deux proportionnels au rayonnement solaire; Les rendements moyens mensuels minimum et maximum du réseau ont été enregistrés en novembre et mai respectivement, 3,2 h / jour et 5,5 h / jour. Le climat d'ADRAR est caractérisé par des saisons chaudes et sèches. Les données collectées pendant un an sont classées par saisons pour faciliter l'évaluation des performances des PV connectés au réseau (fig.9).

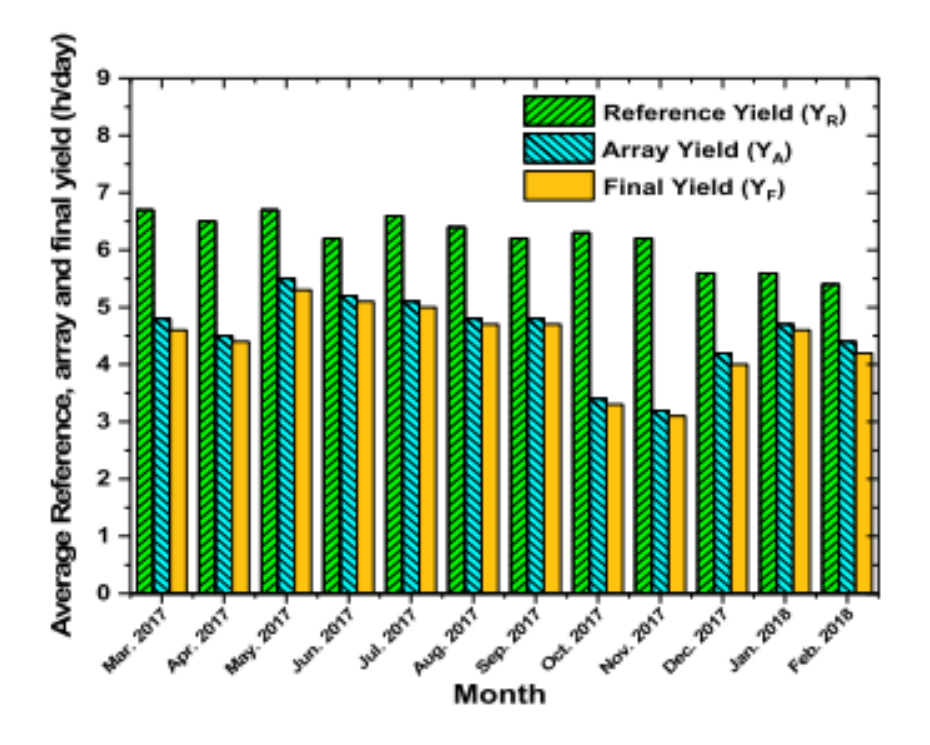

*Figure 10 : Variation mensuelle du rendement moyen de la référence, de la matrice et du rendement final.*

### **IV. L'ombrage**

Il est bien connu que la puissance électrique générée par un module photovoltaïque peut être fortement diminuée par rapport aux conditions optimales de production (point maximum de puissance), mais aussi par rapport aux conditions métrologiques. En effet, de nombreux facteurs, tels que l'ombrage, ou la température, peuvent agir considérablement sur la production électrique d'un panneau photovoltaïque. Dans ce travail, nous nous intéressons particulièrement à l'effet de l'ombrage, sur la production énergétique.

En effet, dans une installation photovoltaïque, il se peut qu'un obstacle, de quelque nature qu'il soit (bâtiment, arbre, etc.) fasse de l'ombre aux panneaux solaires. De l'ombre sur les capteurs photovoltaïques entraîne une perte de production. Cette perte de production varie en fonction de la taille et de la densité de l'obstacle. Mieux vaut quantifier l'importance de la perte avant d'entreprendre de poser ses panneaux photovoltaïques. On peut distinguer deux types d'ombrages :

#### **L'ombrage partiel :**

C'est un ombrage qui laisse passer en partie les rayons du soleil.

#### **L'ombrage total :**

On appelle ombrage total ou complet ce qui vient couvrir le panneau (couverture, branche cassée, saleté de toute nature, etc.).

L'effet de l'ombrage partiel a été largement étudié par rapport au module PV [4]. L'effet lié à l'ombrage peut être réduit en utilisant plusieurs approches : suivi du point de puissance maximale générée par le système PV, la topologie des convertisseurs et enfin la configuration des modules PV. On peut trouver différentes configuration de réseau des modules photovoltaïques qui sont :

- La configuration Série (S),
- Série-Parallèle (SP),
- Total-Cross-Tied (TCT),
- Bridge-Linked (BL),
- HoneyComb (HC).

#### **IV.1. Puissance sous l'effet de l'ombrage pour les différentes configurations**

Pour déterminer la configuration qui offre les plus hautes puissances, on présente un étude sur le comportement des configurations S, SP, BL, HC, TCT de taille 6\*4 pour deux scénarios d'ombrage : Ombrage total et ombrage partiel (1 seul module ombragé). Les puissances obtenues sont comparées dans le tableau suivant :

| Configuration   | Puissance (Ombrage Total) | <b>Puissance (Ombrage Partiel)</b> |
|-----------------|---------------------------|------------------------------------|
|                 | 211.8                     | 1121                               |
| <b>SP</b>       | 213                       | 1139                               |
| <b>BL</b>       | 224.4                     | 894                                |
| $\overline{HC}$ | 224.2                     | 1201                               |
| <b>TCT</b>      | 229.5                     | 1249                               |

*Tableau 1. Puissances obtenues pour différentes configuration des PV*

Les résultats du tableau montrent que la configuration TCT (Total-Cross-Tied) fournie une puissance maximale pour les deux scénarios d'ombrage suivie par la configuration HC. Par contre les configurations S et SP donnent une puissance très faible sous l'effet de l'ombrage partiel. La conclusion est que la configuration des modules a un effet non négligeable sur puissance générée et par conséquent sur la minimisation des pertes à la sortie des panneaux photovoltaïques.

#### **IV.2. Cas de l'installation de l'URER**

Il faut savoir que les cellules photovoltaïques dans l'installation de l'URER sont montées en série. La cellule la plus faible va donc avoir un impact sur le rendement des autres cellules. Ainsi, l'ombrage total d'une rangée de cellules peut rendre l'ensemble du module photovoltaïque inefficace.

Toutefois, les panneaux photovoltaïques sont équipés de diodes bypass, ce qui permet de limiter l'impact d'une ombre sur une partie du panneau. Par exemple, pour un panneau équipé d'un jeu de 3 diodes bypass, si une ombre affecte une cellule, alors la série de cellules branchées sur la même diode bypass est court-circuitée et le reste du panneau continue de produire.

## **Conclusions :**

Ce chapitre comporte une présentation du système étudié dans ce mémoire, à savoir l'installation photovoltaïque du centre de recherche en énergies renouvelables URER à Adrar. Nous nous intéressons particulièrement à la détection de la présence du défaut d'ombrage dans l'installation, dont nous avons présenté les différents types et effets.

# **Application et Discussion des Résultats**

## **I. Introduction**

L'ombrage partiel est un problème rencontré couramment dans les systèmes photovoltaïques (PV). Dans ce dernier chapitre, nous allons utiliser l'analyse en composante principale afin de déterminer la présence ou non de défauts d'ombrage sur une installation photovoltaïque. Il s'agit d'une installation du centre de l'URER de Adrar.

## **II. Données du Système**

Le système photovoltaïque de 28 kW installé comprend 112 modules solaires Monocristallin (BJP-250SA d'une puissance de 250 W chacun), les 14 modules sont connectés en série pour former une chaîne.

Différents capteurs sont installés afin de prendre des mesures chaque 5 minutes, et ce tout au long de la journée. Les différentes variables du système sont représentées dans le tableau 2:

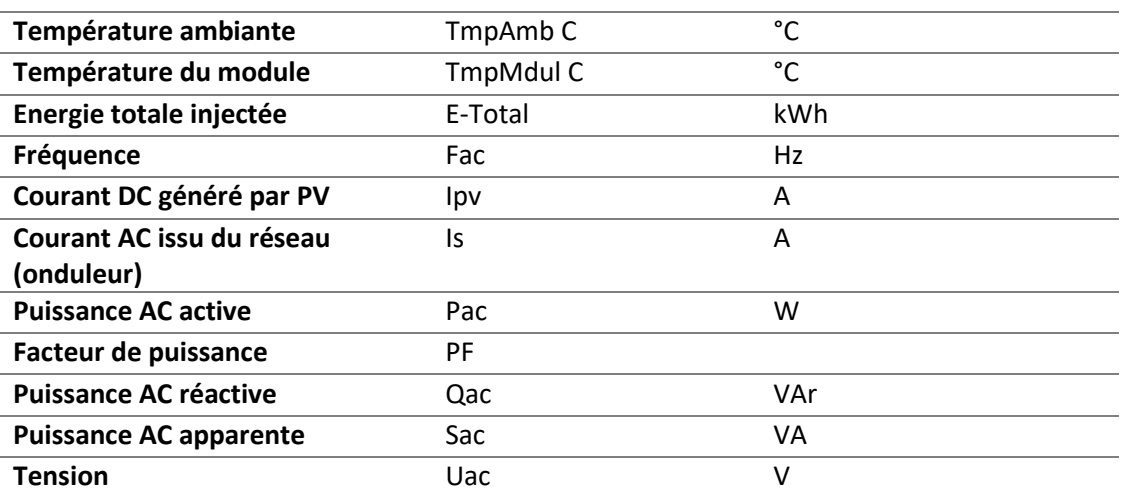

*Tableau 2. Variables mesurés dans le Système PV*

Les données sur lesquelles nous travaillerons concernent la période du 21 au 26 mars de l'année 2019, dont 5 jours concernent un fonctionnement normal du système, et 1 jour pour un fonctionnement dégradé à cause d'un défaut d'ombrage. L'ombrage est provoqué intentionnellement par un opérateur est survient entre 14h30 et 15h30. Les mesures sur le système sont prélevées pendant 24h avec un intervalle de 5 minutes entre les différentes prises. Un des problèmes rencontrés avec les données est l'absence de certaines mesures pour des instants différents et dans les différentes journées. Celles-ci ont été donc éliminées.

## **III. Modèle Du Système**

Dans cette partie nous entamons la modélisation de données issues du réseau PV par analyse en composantes principales en utilisant le logiciel Matlab. L'ACP permettra de créer un modèle de référence pour le système à partir des données en fonctionnement normal, qui seront utilisées par la suite pour la validation ou le test de nouvelles données, notamment, ceux en fonctionnement dégradé (présence de défaut d'ombrage), et permettre ainsi de détecter le défaut. La figure 11 est une représentation graphique de l'évolution des différentes variables du système PV.

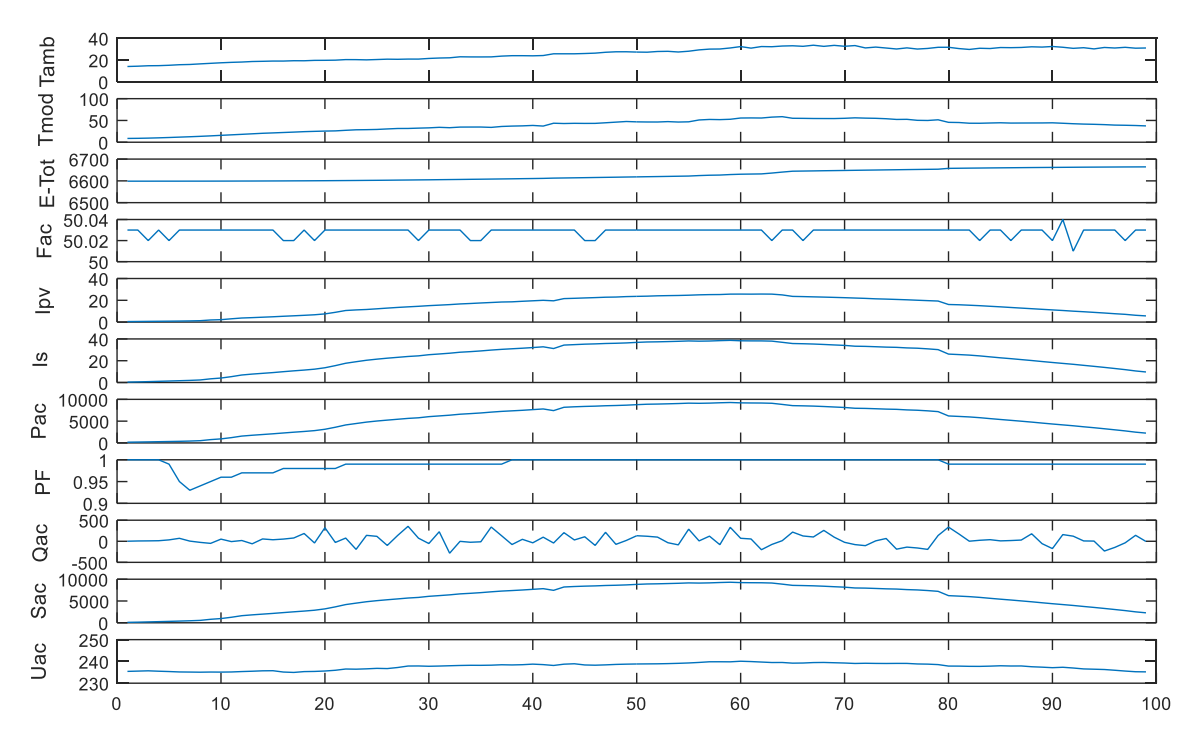

*Figure 11. Evolution des différentes variables du système PV*

Le nombre de variable à surveiller est de 11 variables, et l'intervalle horaire des mesures à laquelle nous nous intéressons est entre 6h00 du matin jusqu'à 18h00, vu que c'est la période dans laquelle un rayonnement solaire conséquent est présent.

#### **III.1. Normalisation de données**

Avant de pouvoir procéder à la modélisation par ACP, on doit tout d'abord normaliser les données par rapport à la moyenne et l'écart type de ceux-ci. L'intérêt de la normalisation est d'adopter une échelle de mesure commune entre les différentes variables, et ce afin de pouvoir quantifier avec précision les différences entre les variables. La figure 12 représente les différentes variables après normalisation.

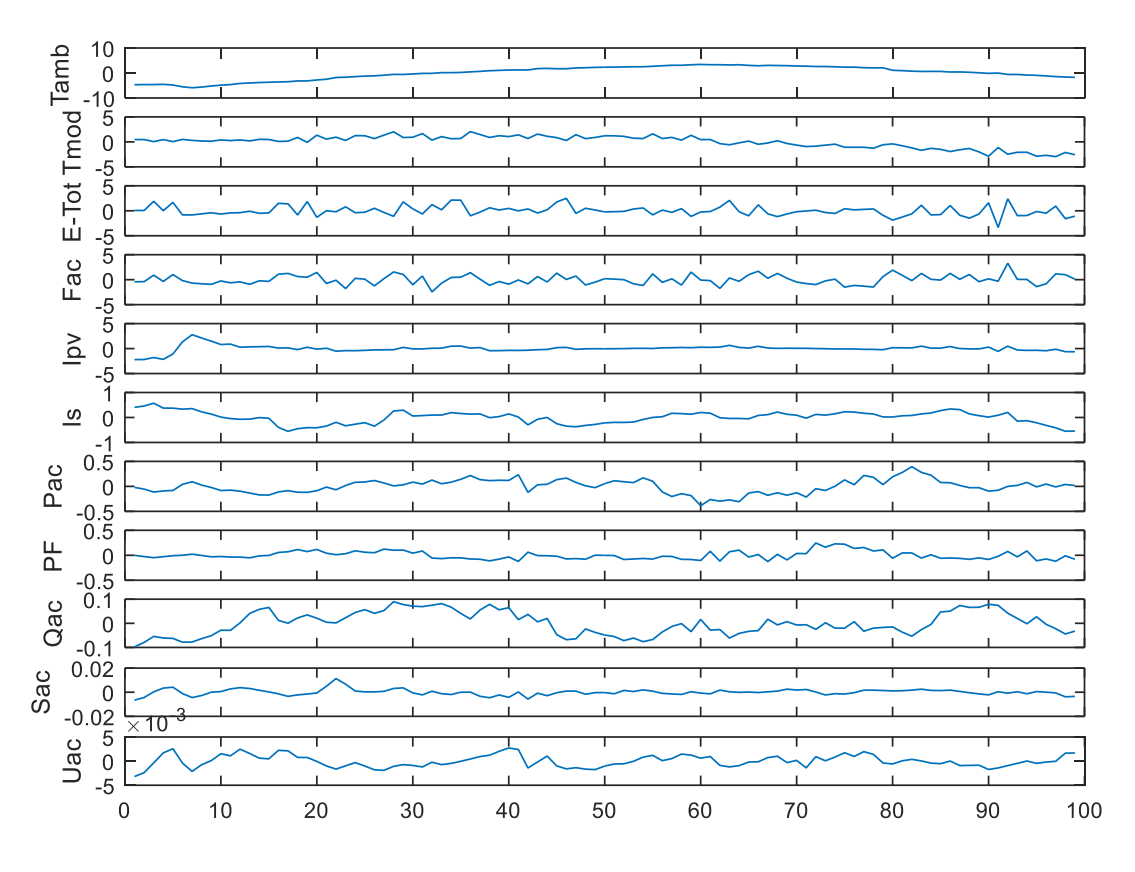

*Figures 12. Variables normalisées du systèmes PV*

#### **III.2. Choix du nombre des composantes**

Le choix du bon nombre de composantes à retenir dans un modèle ACP est crucial pour une meilleure précision. Nous avons comparé 3 différentes modèles pour cela, à savoir, la moyenne des valeurs propres, le critère PRESS et le pourcentage cumulé de variance PCV, représentés respectivement par les figures 13, 14 et 15.

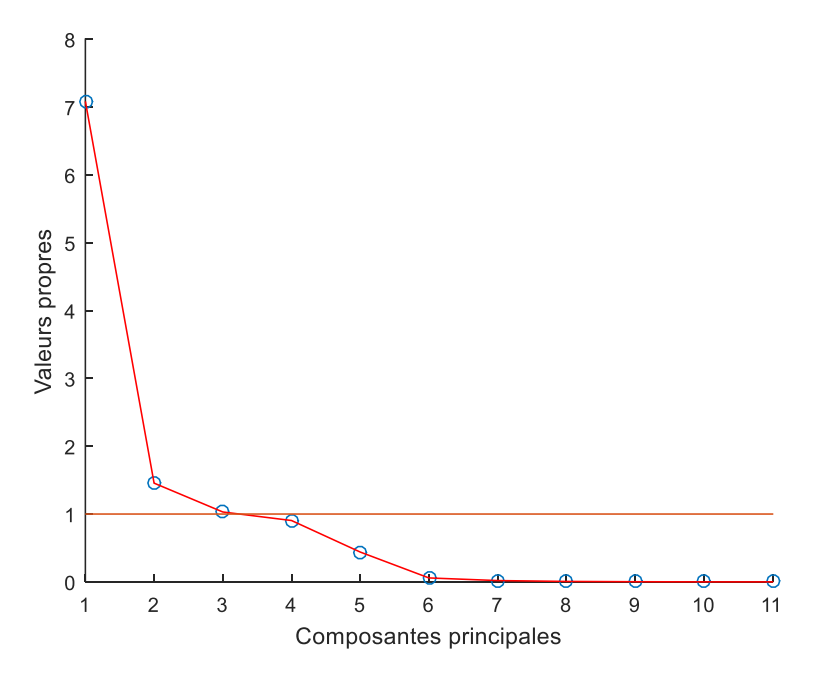

*Figure 13. Critère de la moyenne des valeurs propres*

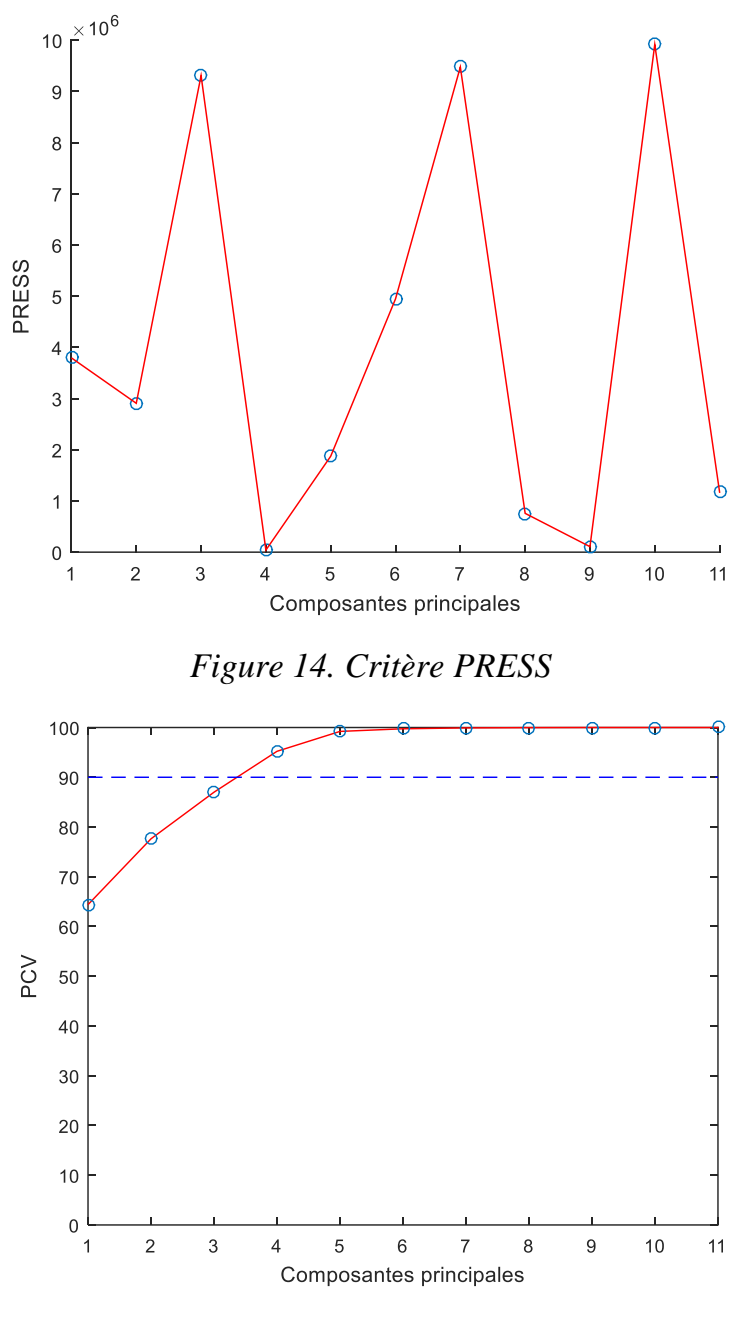

*Figure 15. Critère PCV*

Selon les critères calculés, le nombre des composantes à choisir pour la moyenne des valeurs propres est égal à 3, pour le cas du PRESS son minimum est donné pour un nombre de composantes de 4, et pour finir, pour un pourcentage supérieur à 90% (environ 97%) le PCV correspond à 4 composantes principales. Nous décidons donc de choisir 4 composantes principales pour la construction du modèle ACP.

#### **III.3. Projections par ACP**

Une fois le nombre de composante choisi, on procédé à la projection des données sur les axes principaux, la figure 16 représente les 4 composantes principales du modèle ACP, ce sont celles qui contiennent le gros de l'information sur le système (97% d'information). Ceux qui restent sont appelés composantes résiduelles et comportent uniquement les 3% d'information sur le système restantes.

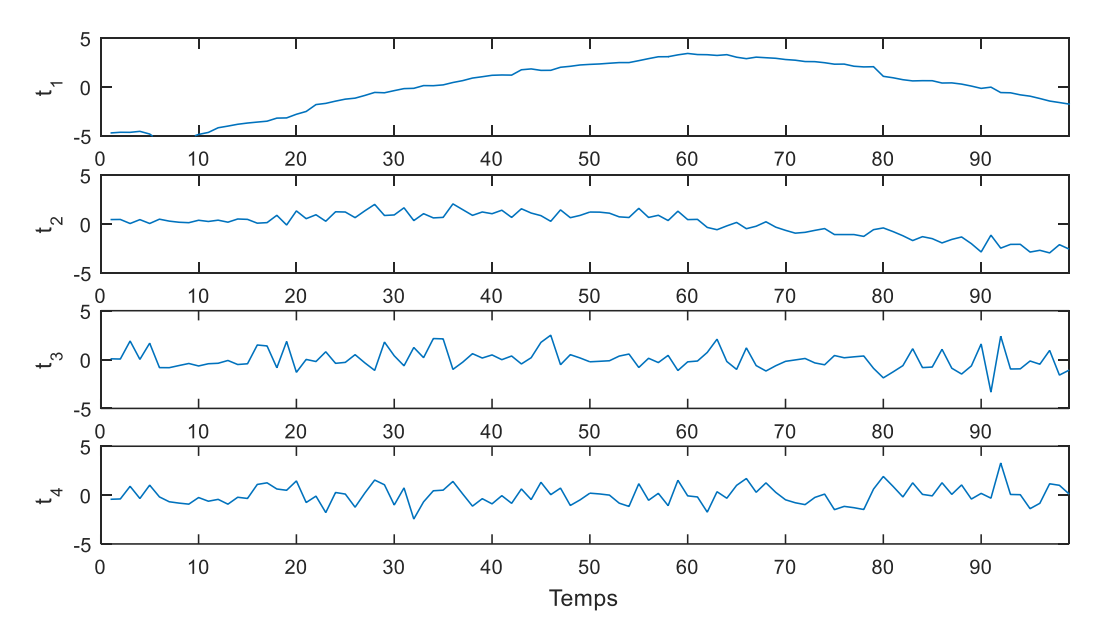

*Figure 16. Composantes principales des données du système PV*

Pour tester le bon fonctionnement du modèle ACP, on procède à une estimation des données du système PV par ACP, et à une comparaison avec les données initiales.

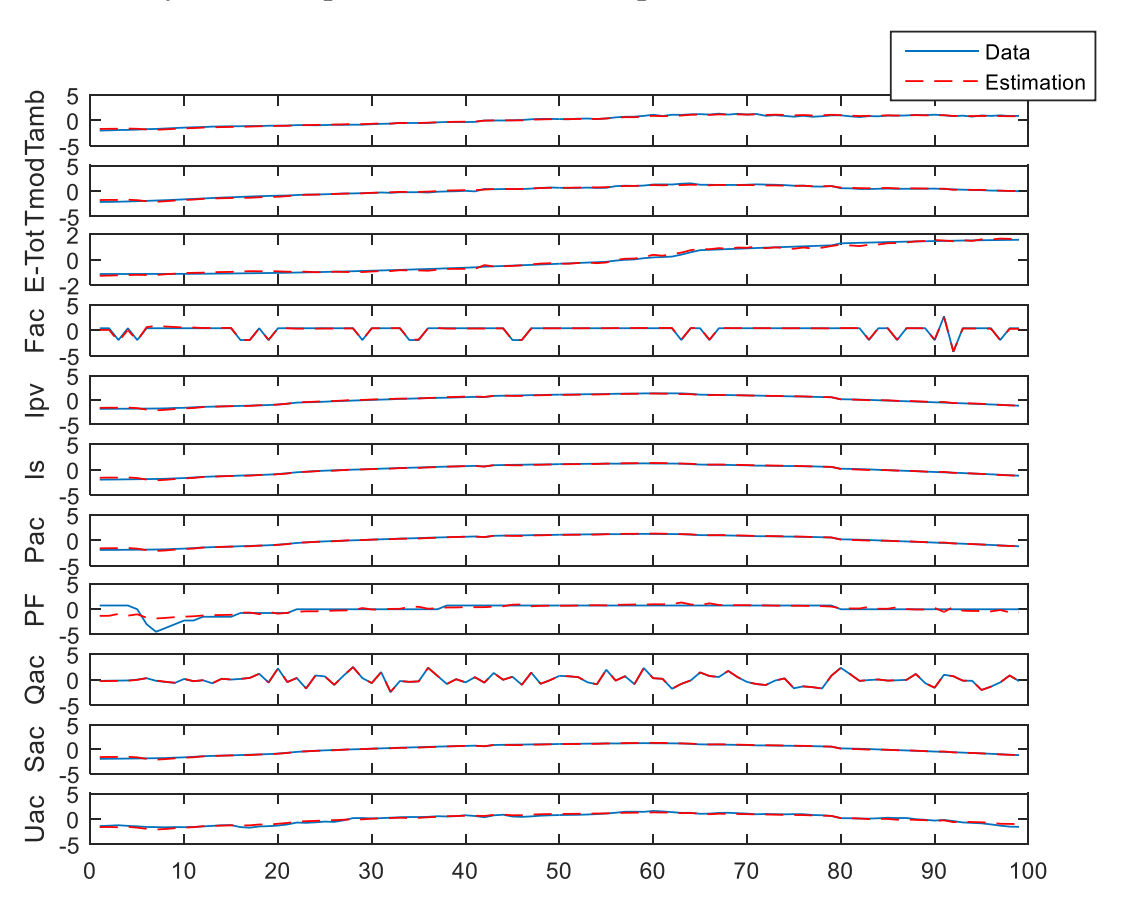

*Figure 17. Comparaison entre Données initiales et estimés par ACP du système PV* 

On peut bien remarquer sur la figure 17, la bonne estimation des données par le modèle ACP qui confirme le bon choix des composantes. La différence entre cette estimation par ACP et les données originales sont appelés résidus, ils sont représentés sur la figure 18. L'espace résiduel représente l'endroit ou généralement seront projetés les défauts du système s'il en existe.

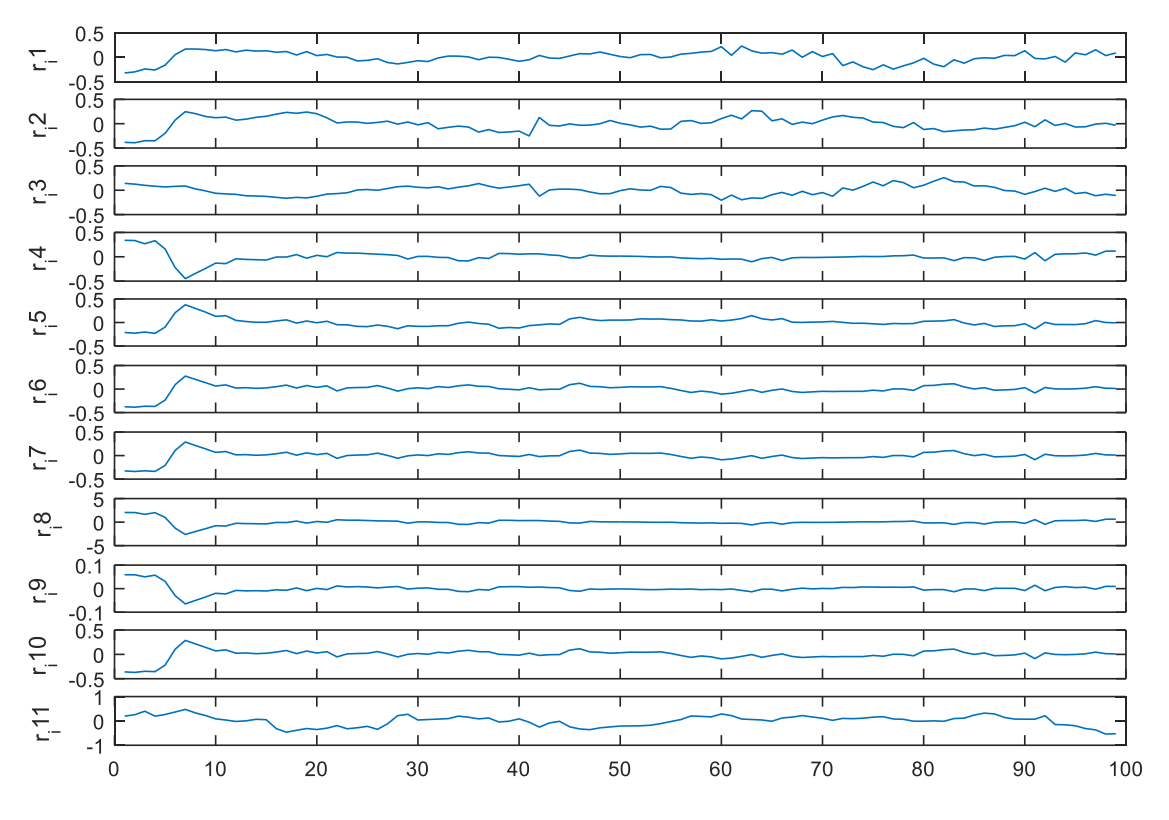

*Figure 18. Résidus du modèle ACP des données du Système PV*

On remarque sur la figure 18 que les résidus obtenus sont approximativement nul, ils oscillent dont autour de zero, et c'est une tendance tout à fait normale pour des résidus. Toutefois, on remarque aussi des valeurs aberrantes (dépassant largement le zero) entre l'instant 0 et 10, donc le matin de 6h à 7h approximativement. La raison d'avoir de telles valeurs est due à la nature du système PV qui dépend fortement des irradiations solaires dont la présence augmente progressivement pendant la journée. A 6h du matin, les rayons du soleil n'atteignent pas parfaitement les panneaux PV, et l'apparence de ces données aberrantes est due justement à cette tendance dynamique du processus, il faudra donc envisager une présence d'un nombre important de fausses alarmes dans cette période de la journée.

## **IV. Détection de défauts par ACP**

Dans ce qui suit, nous utiliserons les indices de détection statistiques à base du modèle ACP afin de déterminer la présence ou non de défauts sur le système PV. Pour cela, la statistique SPE et le T2 de Hotteling seront utilisés. Nous commencerons d'abord par le calcul de ces statistiques dans le cas sain afin de déterminer le seuil de détection.

#### **IV.1.Calcul des seuils**

Les figures 19 et 20 ci-après représentent, respectivement, les indices SPE et T2 dans le cas sain. Le calcul de ces derniers nous permet de définir le seuil de détection à 95% à utiliser par la suite pour détecter les défauts. On remarque La présence de fausses alarmes dans la période entre 6h et 7h (de 0 à 10 dans la figure), celles-ci sont des erreurs de modélisation due à la nature dynamique du système, comme mentionné précédemment. Par contre, l'indice T2 arrive à peine à détecter ces erreurs de modélisation, et considère donc ces valeurs aberrantes comme des données de fonctionnement normal du système.

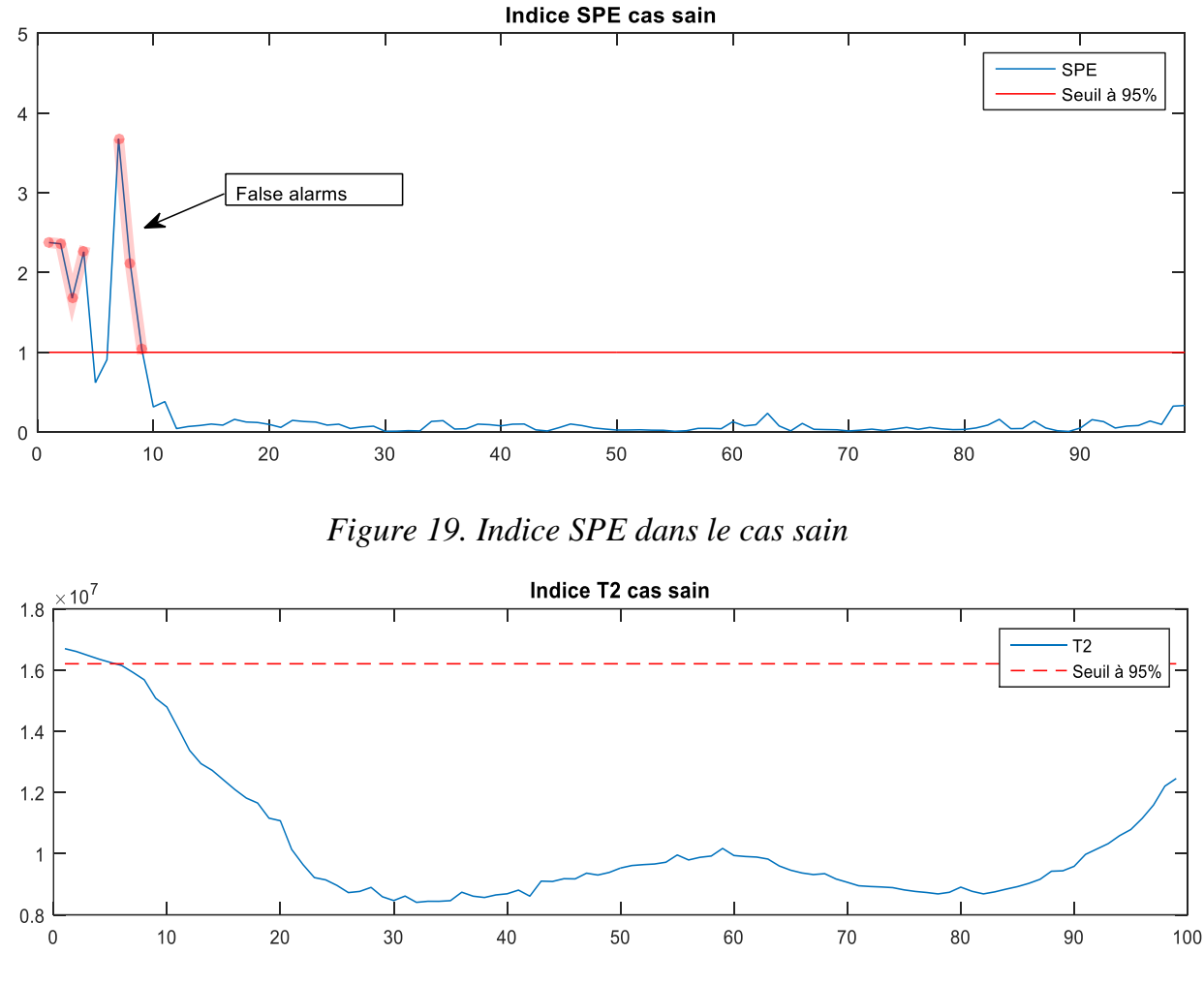

*Figure 20. Indice T2 dans le cas sain*

#### **IV.2. Détection de défauts**

Après avoir défini le modèle ACP, nous passons maintenant à la détection de défauts par ce dernier. Les nouvelles données sur le processus PV qui comportent un défaut seront donc utilisées. Les données sont d'abord normalisées, puis projetés sur les nouveaux axes. Le calcul des indices de détection SPE et T2 combinés aux seuils calculés dans le cas sain permettent la présence ou non de défauts. Les résultats sont présentés dans les figures 21 et 22.

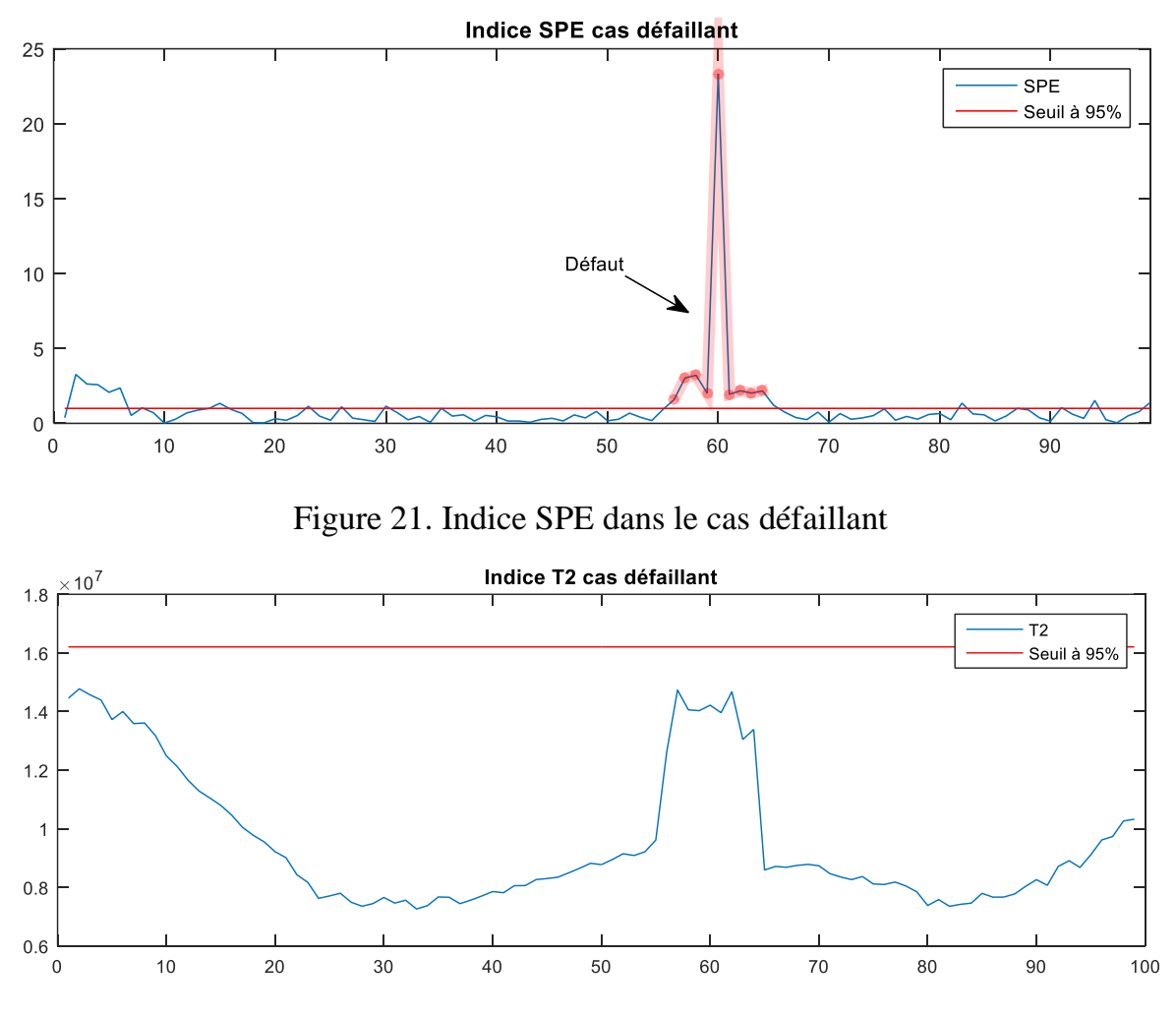

Figure 22. Indice T2 dans le cas défaillant

Pour le cas du SPE, le défaut d'ombrage est perçu entre les échantillons 55 et 65, ce qui correspond à l'intervalle horaire entre 14h30 et 15h30 approximativement, ceci est exactement la période dans laquelle l'opérateur a provoqué le défaut d'ombrage dans le système PV. On peut aussi constater la présence de la fausse alarme au tout début de journée dû à l'erreur de modélisation.

Pour l'indice T2 de Hotteling, on constate une augmentation soudaine entre les échantillons 55 et 65, mais qui n'est pas détecté par l'indice car elle ne dépasse pas le seuil de détection. La raison revient à la nature même de l'indice T2, ceci ne parvient à détecter des défauts que lorsqu'ils ont une amplitude considérable. En effet, le T2 utilise les composantes principales contrairement au SPE, qui lui utilise les résidus, ces composantes consistent donc le comportement normal du système, et pour qu'un défaut y soit détecté il doit avoir une grande amplitude. Toutefois, le T2 reste toujours utile dans la mesure où il permet la détection de défauts parfois non détectable par SPE.

## **Conclusion**

Dans ce chapitre nous avons utilisé les données provenant du système PV de l'URER de Adrar afin d'investiguer la possibilité de détecter ses défauts d'ombrage par ACP. Après avoir construit le modèle ACP et déterminé le nombre des composantes à retenir, et ce à base de données saines, nous avons utilisé des données défaillantes sur lesquels nous somme parvenu à détecter la présence du défaut à l'aide d'indice statistiques.

## **Conclusion Générale**

Dans ce mémoire nous avons investigué la possibilité d'utilisation de méthodes statistique, à base de données, pour la détection de défauts d'ombrage sur un système photovoltaïque. L'approche choisie est l'Analyse en Composantes Principales, choix justifié par sa particularité à réduire la dimension des données utilisés.

Une application sur des données réelles a servi à confirmer la possibilité d'utiliser ce type de méthodes pour les systèmes PV. Les données proviennent d'un système photovoltaïque installé à l'unité de recherche en énergies renouvelables situé à Adrar.

Nous avons conclus que l'ACP appliquée pour la détection des défauts dans un système PV donne de bonnes performances. Toutefois, des erreurs de modélisation ont été perçues car les tendances dynamiques des données PV engendrent des erreurs de modélisation. Il est donc conseillé pour de futurs travaux d'utiliser une approche dynamique d'ACP, permettant ainsi de changer le modèle ACP selon les variations du système. Notons aussi que la propriété de réduction de dimension de l'ACP nous permet de l'implémenter sur des cartes électroniques adaptés qui pourra par la suite être utilisé sur des réseaux PV pour la détection et la notification de l'utilisateur sur les défauts d'ombrage.

## **Bibliographie :**

[1] M. Malvoni, A. Leggieri, G. Maggiotto, P.M. Congedo, M.G. De Giorgi, Long term performance, losses and efficiency analysis of a 960 kWP photovoltaic system in the Mediterranean climate, Energy Convers. Manag. 145 (August) (2017)169e181.

[2] B. Bayer, P. Matschoss, H. Thomas, A. Marian, The German Experience with Integrating Photovoltaic Systems into the Low-Voltage Grids, vol. 119, ElsevierLtd, 2018, pp. 129e141.

[3] W. Rickerson, T. Couture, G. Barbose, D. Jacobs, G. Parkinson, E. Chessin, et al.,RESIDENTIAL PROSUMERS - DRIVERS and POLICY OPTIONS (RE-PROSUMERS),Report of the International Energy Agency, Renewable Energy Technology Deployment, (IEA-RETD), 2014.

[4] D.M. To, A review on impacts of grid-connected PV system on distribution networks, Int. J. Electr. Comput. Eng. 10 (1) (2016) 137e142.

[5] M. Resch, Impact of operation strategies of large scale battery systems ondistribution grid planning in Germany, Renew. Sustain. Energy Rev. 74(February) (2017) 1042e1063.

[6] K. Spiliotis, A.I. Ramos Gutierrez, R. Belmans, Demand flexibility versus physical network expansions in distribution grids, Appl. Energy 182 (2016).

[7] C. Mateo, P. Frías, R. Cossent, P. Sonvilla, B. Barth, Overcoming the barriers thathamper a large-scale integration of solar photovoltaic power generation in European distribution grids, Sol. Energy 153 (2017) 574e583.

[8] Y. Ueda, K. Kurokawa, T. Tanabe, K. Kitamura, H. Sugihara, Analysis results of out put power loss due to the grid voltage rise in grid-connected photovoltaic power generation systems, IEEE Trans. Ind. Electron. 55 (7) (2008).

[9] M.S. ElNozahy, M.M.A. Salama, "Technical impacts of grid-connected photovoltaic systems on electrical networksda review, J. Renew. Sustain. Energy 5.

[10] A. Necaibia, et al., Analytical assessment of the outdoor performance and efficiency of grid-tied photovoltaic system under hot dry climate in the south of Algeria, Energy Convers. Manag. 171 (2018) 778e786.

[11] R. Dabou, N. Sahouane, A. Necaibia, Impact of partial shading and PV array power on the performance of grid connected PV station, in: 8th Int. Conf. Sci.Tech. Autom. Control Comput. Eng., IEEE, 2017.

[12] Burrough, P. A. et McDonell, R. A., 1998. Principles of Geographical Information Systems (Oxford University Press, New York), 190 pp.